# *The Java Virtual Machine Specification*

*Release 1.0 Beta DRAFT*

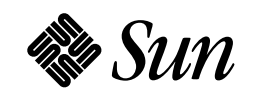

**Sun Microsystems Computer Corporation** A Sun Microsystems, Inc. Business

 *August 21, 1995*

© 1993, 1994, 1995 Sun Microsystems, Inc. 2550 Garcia Avenue, Mountain View, California 94043-1100 U.S.A.

All rights reserved. This BETA quality release and related documentation are protected by copyright and distributed under licenses restricting its use, copying, distribution, and decompilation. No part of this release or related documentation may be reproduced in any form by any means without prior written authorization of Sun and its licensors, if any.

Portions of this product may be derived from the UNIX® and Berkeley 4.3 BSD systems, licensed from UNIX System Laboratories, Inc. and the University of California, respectively. Third-party font software in this release is protected by copyright and licensed from Sun's Font Suppliers.

RESTRICTED RIGHTS LEGEND: Use, duplication, or disclosure by the United States Government is subject to the restrictions set forth in DFARS 252.227-7013 (c)(1)(ii) and FAR 52.227-19.

The release described in this manual may be protected by one or more U.S. patents, foreign patents, or pending applications.

### TRADEMARKS

Sun, Sun Microsystems, Sun Microsystems Computer Corporation, the Sun logo, the Sun Microsystems Computer Corporation logo, WebRunner, Java, FirstPerson and the FirstPerson logo and agent are trademarks or registered trademarks of Sun Microsystems, Inc. The "Duke" character is a trademark of Sun Microsystems, Inc. and Copyright (c) 1992-1995 Sun Microsystems, Inc. All Rights Reserved. UNIX<sup>®</sup> is a registered trademark in the United States and other countries, exclusively licensed through X/Open Comapny, Ltd. OPEN LOOK is a registered trademark of Novell, Inc. All other product names mentioned herein are the trademarks of their respective owners.

All SPARC trademarks, including the SCD Compliant Logo, are trademarks or registered trademarks of SPARC International, Inc. SPARCstation, SPARCserver, SPARCengine, SPARCworks, and SPARCompiler are licensed exclusively to Sun Microsystems, Inc. Products bearing SPARC trademarks are based upon an architecture developed by Sun Microsystems, Inc.

The OPEN LOOK<sup>®</sup> and Sun™ Graphical User Interfaces were developed by Sun Microsystems, Inc. for its users and licensees. Sun acknowledges the pioneering efforts of Xerox in researching and developing the concept of visual or graphical user interfaces for the computer industry. Sun holds a non-exclusive license from Xerox to the Xerox Graphical User Interface, which license also covers Sun's licensees who implement OPEN LOOK GUIs and otherwise comply with Sun's written license agreements.

X Window System is a trademark and product of the Massachusetts Institute of Technology.

THIS PUBLICATION IS PROVIDED "AS IS" WITHOUT WARRANTY OF ANY KIND, EITHER EXPRESS OR IMPLIED, INCLUDING, BUT NOT LIMITED TO, THE IMPLIED WARRANTIES OF MERCHANTABILITY, FITNESS FOR A PARTICULAR PURPOSE, OR NON-INFRINGEMENT.

THIS PUBLICATION COULD INCLUDE TECHNICAL INACCURACIES OR TYPOGRAPHICAL ERRORS. CHANGES ARE PERIODICALLY ADDED TO THE INFORMATION HEREIN; THESE CHANGES WILL BE INCORPORATED IN NEW EDITIONS OF THE PUBLICATION. SUN MICROSYSTEMS, INC. MAY MAKE IMPROVEMENTS AND/OR CHANGES IN THE PRODUCT(S) AND/OR THE PROGRAM(S) DESCRIBED IN THIS PUBLICATION AT ANY TIME.

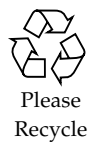

# *Contents*

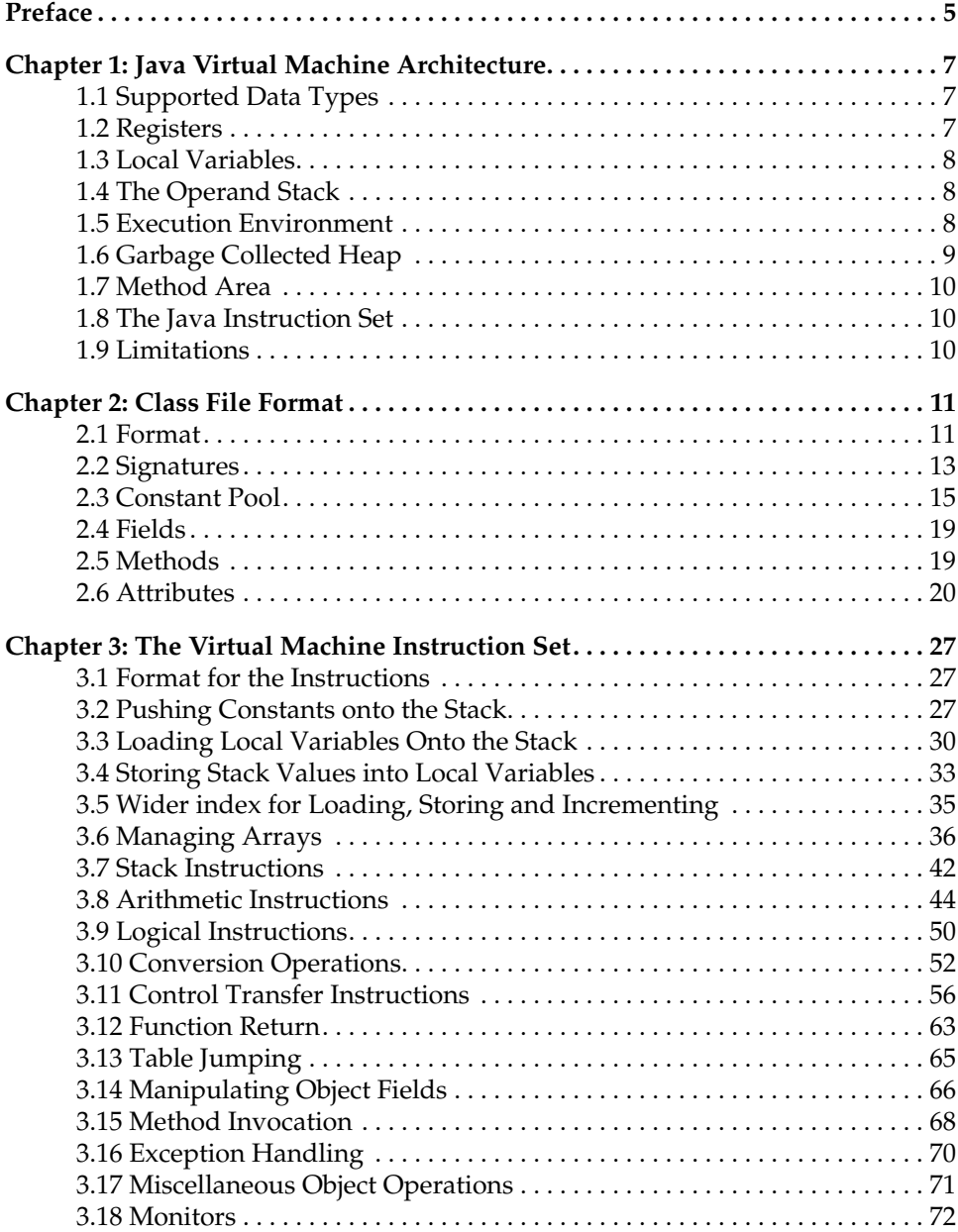

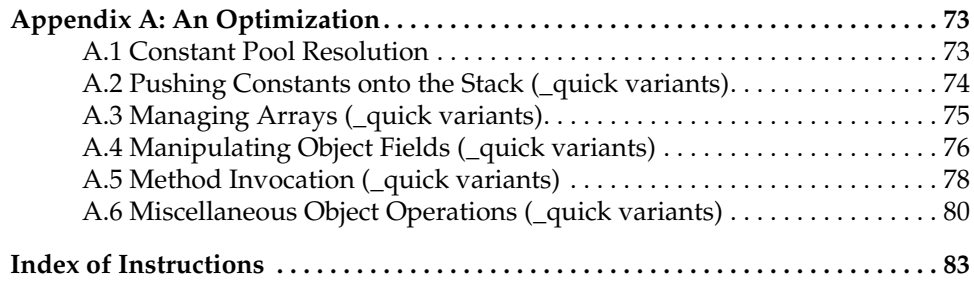

# *Preface*

This document describes version 1.0 of the Java Virtual Machine and its instruction set. We have written this document to act as a specification for both compiler writers, who wish to target the machine, and as a specification for others who may wish to implement a compliant Java Virtual Machine.

The Java Virtual Machine is an imaginary machine that is implemented by emulating it in software on a real machine. Code for the Java Virtual Machine is stored in .class files, each of which contains the code for at most one public class.

Simple and efficient emulations of the Java Virtual Machine are possible because the machine's format is compact and efficient bytecodes. Implementations whose native code speed approximates that of compiled C are also possible, by translating the bytecodes to machine code, although Sun has not released such implementations at this time.

The rest of this document is structured as follows:

- Chapter 1 describes the architecture of the Java Virtual Machine.
- Chapter 2 describes the .class file format.
- Chapter 3 describes the bytecodes.
- Appendix A contains some instructions generated internally by Sun's implementation of the Java Virtual Machine. While not strictly part of the specification we describe these here so that this specification can serve as a reference for our implementation. As more implementations of the Java Virtual Machine become available, we may remove Appendix A from future releases.

Sun will license the Java Virtual Machine trademark and logo for use with compliant implementations of this specification. If you are considering constructing your own implementation of the Java Virtual Machine please contact us, at the email address below, so that we can work together to insure 100% compatiblity of your implementation.

Send comments on this specification or questions about implementing the Java Virtual Machine to our electronic mail address: **java@java.sun.com**.

# *1 Java Virtual Machine Architecture*

# **1.1 Supported Data Types**

The virtual machine data types include the basic data types of the Java language:

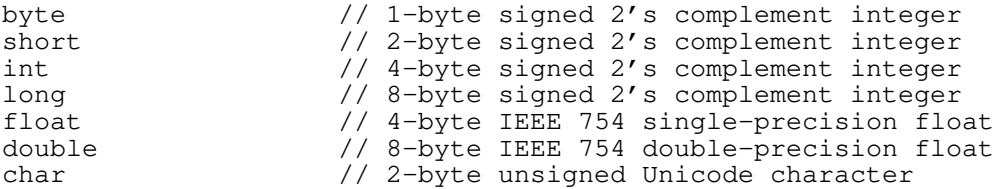

Nearly all Java type checking is done at compile time. Data of the primitive types shown above need not be tagged by the hardware to allow execution of Java. Instead, the bytecodes that operate on primitive values indicate the types of the operands so that, for example, the iadd, ladd, fadd, and dadd instructions each add two numbers, whose types are int, long, float, and double, respectively

The virtual machine doesn't have separate instructions for boolean types. Intead, integer instructions, including integer returns, are used to operate on boolean values; byte arrays are used for arrays of boolean.

The virtual machine specifies that floating point be done in IEEE 754 format, with support for gradual underflow. Older computer architectures that do not have support for IEEE format may run Java numeric programs very slowly.

Other virtual machine data types include:

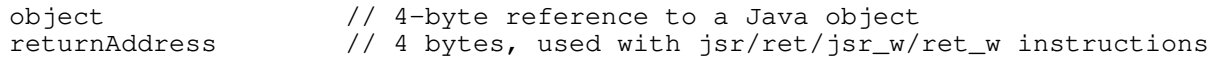

**Note:** Java arrays are treated as objects.

This specification does not require any particular internal structure for objects. In our implementation an object reference is to a handle, which is a pair of pointers: one to a method table for the object, and the other to the data allocated for the object. Other implementations may use inline caching, rather than method table dispatch; such methods are likely to be faster on hardware that is emerging between now and the year 2000.

Programs represented by Java Virtual Machine bytecodes are expected to maintain proper type discipline and an implementation may refuse to execute a bytecode program that appears to violate such type discipline.

While the Java Virtual Machines would appear to be limited by the bytecode definition to running on a 32-bit address space machine, it is possible to build a version of the Java Virtual Machine that automatically translates the bytecodes into a 64-bit form. A description of this transformation is beyond the scope of this specification.

# **1.2 Registers**

At any point the virtual machine is executing the code of a single method, and the pc register contains the address of the next bytecode to be executed.

Each method has memory space allocated for it to hold:

- a set of local variables, referenced by a vars register,
- an operand stack, referenced by an optop register, and
- a execution environment structure, referenced by a frame register.

All of this space can be allocated at once, since the size of the local variables and operand stack are known at compile time, and the size of the execution environment structure is well-known to the interpreter.

All of these registers are 32 bits wide.

# **1.3 Local Variables**

Each Java method uses a fixed-sized set of local variables. They are addressed as word offsets from the vars register. Local variables are all 32 bits wide.

Long integers and double precision floats are considered to take up two local variables but are addressed by the index of the first local variable. (For example, a local variable with index *n* containing a double precision float actually occupies storage at indices *n* and *n*+1.) The virtual machine specification does not require 64-bit values in local variables to be 64-bit aligned. Implementors are free to decide the appropriate way to divide long integers and double precision floats into two words.

Instructions are provided to load the values of local variables onto the operand stack and store values from the operand stack into local variables.

# **1.4 The Operand Stack**

The machine instructions all take operands from an operand stack, operate on them, and return results to the stack. We chose a stack organization so that it would be easy to emulate the machine efficiently on machines with few or irregular registers such as the Intel 486.

The operand stack is 32 bits wide. It is used to pass parameters to methods and receive method results, as well as to supply parameters for operations and save operation results.

For example, the iadd instruction adds two integers together. It expects that the integers to be added are the top two words on the operand stack, pushed there by previous instructions. Both integers are popped from the stack, added, and their sum pushed back onto the operand stack. Subcomputations may be nested on the operand stack, and result in a single operand that can be used by the nesting computation.

Each primitive data type has specialized instructions that know how to operate on operands of that type. Each operand requires a single location on the stack, except for long and double, which require two locations.

Operands must be operated on by operators appropriate to their type. It is illegal, for example, to push two ints and then treat them as a long. This restriction is enforced, in the Sun implementation, by the bytecode verifier. However, a small number of operations (the dup opcodes and swap) operate on runtime data areas as raw values of a given width without regard to type.

In our description of the virtual machine instructions below, the effect of an instruction's execution on the operand stack is represented textually, with the stack growing from left to right, and each 32-bit word separately represented. Thus:

```
Stack: ..., value1, value2 ⇒ ..., value3
```
shows an operation that begins by having *value2* on top of the stack with *value1* just beneath it. As a result of the execution of the instruction, *value1* and *value2* are popped from the stack and replaced by *value3*, which has been calculated by the instruction. The remainder of the stack, represented by an ellipsis, is unaffected by the instruction's execution.

The types long and double take two 32-bit words on the operand stack:

```
Stack: ... ⇒ ..., value-word1, value-word2
```
This specification does not say how the two words are selected from the 64-bit long or double value; it is only necessary that a particular implementation be internally consistent.

# **1.5 Execution Environment**

The information contained in the execution environment is used to do dynamic linking, normal method returns, and exception propagation.

# **1.5.1 Dynamic Linking**

The execution environment contains references to the interpreter symbol table for the current method and current class, in support of dynamic linking of the method code. The class file code for a method refers to methods to be called and variables to be accessed symbolically. Dynamic linking translates these symbolic method calls into actual method calls, loading classes as necessary to resolve as-yet-undefined symbols, and translates variable accesses into appropriate offsets in storage structures associated with the runtime location of these variables.

This late binding of the methods and variables makes changes in other classes that a method uses less likely to break this code.

# **1.5.2 Normal Method Returns**

If execution of the current method completes normally, then a value is returned to the calling method. This occurs when the calling method executes a return instruction appropriate to the return type.

The execution environment is used in this case to restore the registers of the caller, with the program counter of the caller appropriately incremented to skip the method call instruction. Execution then continues in the calling method's execution environment.

# **1.5.3 Exception and Error Propagation**

An exceptional condition, known in Java as an Error or Exception, which are subclasses of Throwable, may arise in a program because of:

- a dynamic linkage failure, such as a failure to find a needed class file,
- a run-time error, such as a reference through a null pointer,
- an asynchronous event, such as is thrown by Thread.stop, from another thread,
- the program using a throw statement.

When an exception occurs:

- A list of *catch clauses* associated with the current method is examined. Each catch clause describes the instruction range for which it is active, describes the type of exception that it is to handle, and has the address of the code to handle it.
- An exception matches a catch clause if the instruction that caused the exception is in the appropriate instruction range, and the exception type is a subtype of the type of exception that the catch clause handles. If a matching catch clause is found, the system branches to the specified handler. If no handler is found, the process is repeated until all the nested catch clauses of the current method have been exhausted.
- The order of the catch clauses in the list is important. The virtual machine execution continues at the first matching catch clause. Because Java code is structured, it is always possible to sort all the exception handlers for one method into a single list that, for any possible program counter value, can be searched in linear order to find the proper (innermost containing applicable) exception handler for an exception occuring at that program counter value.
- If there is no matching catch clause then the current method is said to have as its outcome the uncaught exception. The execution state of the method that called this method is restored from the execution environment, and the propagation of the exception continues, as though the exception had just occurred in this caller.

# **1.5.4 Additional Information**

The execution environment may be extended with additional implementation-specific information, such as debugging information.

# **1.6 Garbage Collected Heap**

The Java heap is the runtime data area from which class instances (objects) are allocated. The Java language is designed to be garbage collected — it does not give the programmer the ability to deallocate objects explicitly. Java does not presuppose any particular kind of garbage collection; various algorithms may be used depending on system requirements.

# **1.7 Method Area**

The method area is analogous to the store for compiled code in conventional languages or the text segment in a UNIX process. It stores method code (compiled Java code) and symbol tables. In the current Java implementation, method code is not part of the garbage-collected heap, although this is planned for a future release.

# **1.8 The Java Instruction Set**

An instruction in the Java instruction set consists of a one-byte *opcode* specifying the operation to be performed, and zero or more *operands* supplying parameters or data that will be used by the operation. Many instructions have no operands and consist only of an opcode.

The inner loop of the virtual machine execution is effectively:

```
do {
     fetch an opcode byte
     execute an action depending on the value of the opcode
} while (there is more to do);
```
The number and size of the additional operands is determined by the opcode. If an additional operand is more than one byte in size, then it is stored in *big-endian* order — high order byte first. For example, a 16-bit parameter is stored as two bytes whose value is:

```
first_byte * 256 + second_byte
```
The bytecode instruction stream is only byte-aligned, with the exception being the tableswitch and lookupswitch instructions, which force alignment to a 4-byte boundary within their instructions.

These decisions keep the virtual machine code for a compiled Java program compact and reflect a conscious bias in favor of compactness at some possible cost in performance.

# **1.9 Limitations**

The per-class constant pool has a maximum of 65535 entries. This acts as an internal limit on the total complexity of a single class.

The amount of code per method is limited to 65535 bytes by the sizes of the indices in the code in the exception table, the line number table, and the local variable table. This may be fixed for 1.0beta2.

Besides this limit, the only other limitation of note is that the number of words of arguments in a method call is limited to 255.

# *2 Class File Format*

This chapter documents the Java class (.class) file format.

Each class file contains the compiled version of either a Java class or a Java interface. Compliant Java interpreters must be capable of dealing with all class files that conform to the following specification.

A Java class file consists of a stream of 8-bit bytes. All 16-bit and 32-bit quantities are constructed by reading in two or four 8-bit bytes, respectively. The bytes are joined together in network (big-endian) order, where the high bytes come first. This format is supported by the Java java.io.DataInput and java.io.DataOutput interfaces, and classes such as java.io.DataInputStream and java.io.DataOutputStream.

The class file format is described here using a structure notation. Successive fields in the structure appear in the external representation without padding or alignment. Variable size arrays, often of variable sized elements are called tables and are commonplace in these structures.

The types u1, u2, and u4 mean an unsigned one-, two-, or four-byte quantity, respectively, which are read by method such as readUnsignedByte, readUnsignedShort and readInt of the java.io.DataInput interface.

# **2.1 Format**

The following pseudo-structure gives a top-level description of the format of a class file:

```
ClassFile {
  u4 magic;
  u2 minor_version;
  u2 major_version;
  u2 constant_pool_count;
  cp_info constant_pool[constant_pool_count - 1];
  u2 access_flags;
  u2 this_class;
  u2 super_class;
   u2 interfaces_count;
   u2 interfaces[interfaces_count];
  u2 fields_count;
  field_info fields[fields_count];
  u2 methods_count;
  method_info methods[methods_count];
  u2 attributes_count;
  attribute_info attributes[attribute_count];
}
```
#### **magic**

This field must have the value 0xCAFEBABE.

#### **minor\_version, major\_version**

These fields contain the version number of the Java compiler that produced this class file. An implementation of the virtual machine will normally support some range of minor version numbers 0-*n* of a particular major version number. If the minor version number is

incremented the new code won't run on the old virtual machines, but it is possible to make a new virtual machine which can run versions up to *n*+1.

A change of the major version number indicates a major incompatible change, one that requires a different virtual machine that may not support the old major version in any way.

The current major version number is 45; the current minor version number is 3.

#### **constant\_pool\_count**

This field indicates the number of entries in the constant pool in the class file.

#### **constant\_pool**

The constant pool is an table of values. These values are the various string constants, class names, field names, and others that are referred to by the class structure or by the code.

constant\_pool[0] is always unused by the compiler, and may be used by an implementation for any purpose.

Each of the constant\_pool entries 1 through constant\_pool\_count-1 is a variablelength entry, whose format is given by the first ''tag'' byte, as described in section 2.3.

#### **access\_flags**

This field contains a mask of up to sixteen modifiers used with class, method, and field declarations. The same encoding is used on similar fields in field\_info and method\_info as described below. Here is the encoding:

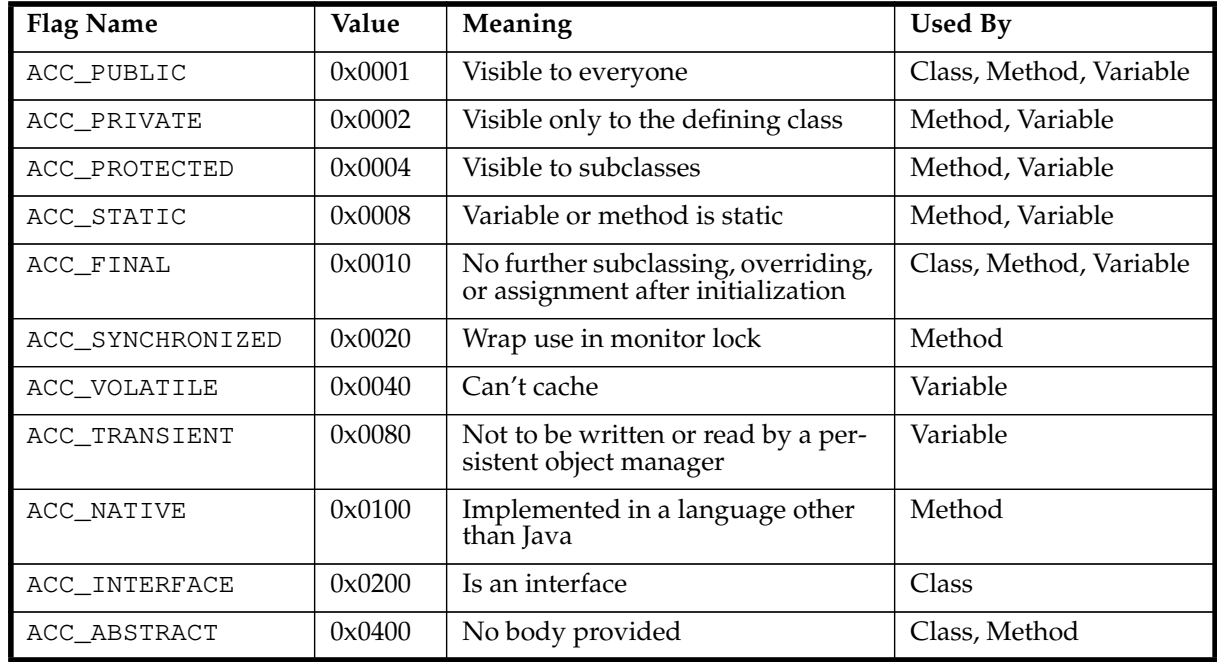

#### **this\_class**

This field is an index into the constant pool; constant\_pool[this\_class] must be a CONSTANT\_class.

#### **super\_class**

This field is an index into the constant pool. If the value of super\_class is nonzero, then constant\_pool[super\_class] must be a class, and gives the index of this class's superclass in the constant pool.

If the value of super\_class is zero, then the class being defined must be java.lang.Object, and it has no superclass.

#### **interfaces\_count**

This field gives the number of interfaces that this class implements.

#### **interfaces**

ı

Each value in this table is an index into the constant pool. If an table value is nonzero  $(interfaces[i] != 0, where 0 <= i < interfaces_count), then$ constant\_pool[interfaces[*i*]] must be an interface that this class implements.

**Question**: How could one of these entries ever be 0?

#### **fields\_count**

This field gives the number of instance variables, both static and dynamic, defined by this class. The fields table includes only those variables that are defined explicitly by this class. It does not include those instance variables that are accessible from this class but are inherited from superclasses.

#### **fields**

Each value in this table is a more complete description of a field in the class. See section 2.4 for more information on the field\_info structure.

#### **methods\_count**

This field indicates the number of methods, both static and dynamic, defined by this class. This table only includes those methods that are explicitly defined by this class. It does not include inherited methods.

#### **methods**

Each value in this table is a more complete description of a method in the class. See section 2.5 for more information on the method\_info structure.

#### **attributes\_count**

This field indicates the number of additional attributes about this class.

#### **attributes**

A class can have any number of optional attributes associated with it. Currently, the only class attribute recognized is the "SourceFile" attribute, which indicates the name of the source file from which this class file was compiled. See section 2.6 for more information on the attribute\_info structure.

# **2.2 Signatures**

A signature is a string representing a type of a method, field or array.

The field signature represents the value of an argument to a function or the value of a variable. It is a series of bytes generated by the following grammar:

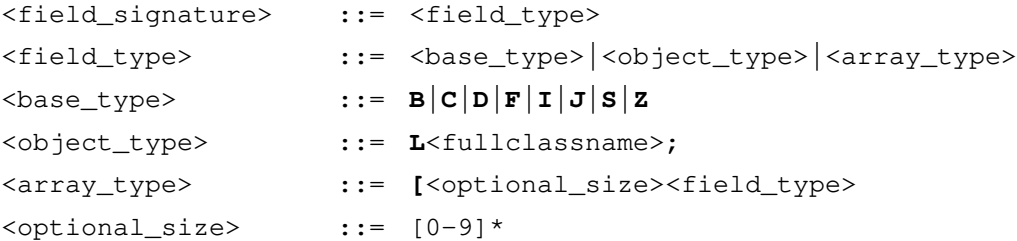

The meaning of the base types is as follows:

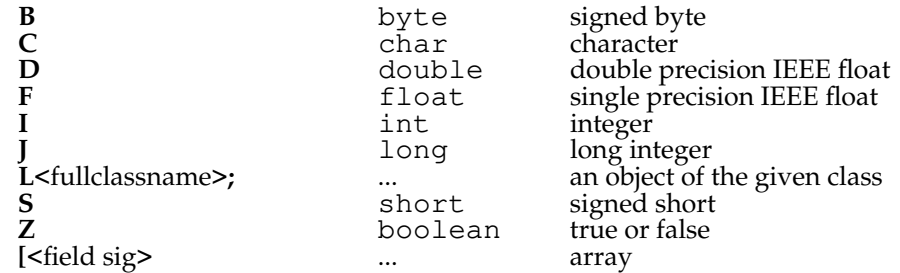

A return-type signature represents the return value from a method. It is a series of bytes in the following grammar:

<return\_signature> ::= <field\_type> | **V**

The character **V** indicates that the method returns no value. Otherwise, the signature indicates the type of the return value.

An argument signature represents an argument passed to a method:

<argument\_signature> ::= <field\_type>

A method signature represents the arguments that the method expects, and the value that it returns.

<method\_signature> ::= (<arguments\_signature>) <return\_signature> <arguments\_signature>::= <argument\_signature>\*

# **2.3 Constant Pool**

Each item in the constant pool begins with a 1-byte tag:. The table below lists the valid tags and their values.

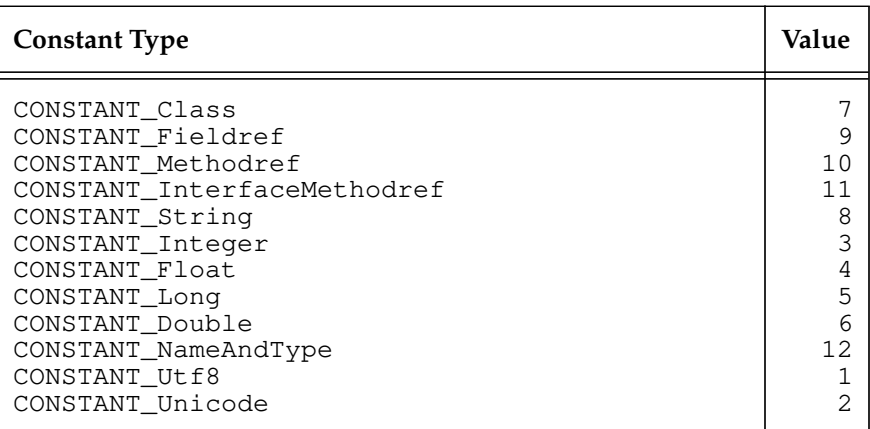

Each tag byte is then followed by one or more bytes giving more information about the specific constant.

# **2.3.1 CONSTANT\_Class**

CONSTANT\_Class is used to represent a class or an interface.

```
CONSTANT_Class_info {
   u1 tag;
   u2 name_index;
}
```
#### **tag**

The tag will have the value CONSTANT\_Class

#### **name\_index**

constant\_pool[name\_index] is a CONSTANT\_Utf8 giving the string name of the class.

Because arrays are objects, the opcodes anewarray and multianewarray can reference array "classes" via CONSTANT\_Class items in the constant pool. In this case, the name of the class is its signature. For example, the class name for

int[][]

is

 $[$ [I

The class name for

Thread[]

is

```
"[Ljava.lang.Thread;"
```
# **2.3.2 CONSTANT\_{Fieldref,Methodref,InterfaceMethodref}**

Fields, methods, and interface methods are represented by similar structures.

```
CONSTANT_Fieldref_info {
  u1 tag;
  u2 class_index;
  u2 name_and_type_index;
}
CONSTANT_Methodref_info {
  u1 tag;
  u2 class_index;
  u2 name_and_type_index;
}
CONSTANT_InterfaceMethodref_info {
  u1 tag;
  u2 class_index;
  u2 name_and_type_index;
}
```
#### **tag**

```
The tag will have the value CONSTANT_Fieldref, CONSTANT_Methodref, or
CONSTANT_InterfaceMethodref.
```
#### **class\_index**

constant\_pool[class\_index] will be an entry of type CONSTANT\_Class giving the name of the class or interface containing the field or method.

For CONSTANT\_Fieldref and CONSTANT\_Methodref, the CONSTANT\_Class item must be an actual class. For CONSTANT\_InterfaceMethodref, the item must be an interface which purports to implement the given method.

#### **name\_and\_type\_index**

```
constant_pool[name_and_type_index] will be an entry of type
<code>CONSTANT_NameAndType</code> . This constant pool entry indicates the name and signature of the
field or method.
```
# **2.3.3 CONSTANT\_String**

CONSTANT\_String is used to represent constant objects of the built-in type String.

```
CONSTANT_String_info {
  u1 tag;
  u2 string_index;
}
```
**tag**

The tag will have the value CONSTANT\_String

#### **string\_index**

```
constant_pool[string_index] is a CONSTANT_Utf8 string giving the value to which
the String object is initialized.
```
# **2.3.4 CONSTANT\_Integer and CONSTANT\_Float**

CONSTANT\_Integer and CONSTANT\_Float represent four-byte constants.

```
CONSTANT_Integer_info {
  u1 tag;
   u4 bytes;
}
CONSTANT_Float_info {
  u1 tag;
  u4 bytes;
}
```
#### **tag**

The tag will have the value CONSTANT\_Integer or CONSTANT\_Float

#### **bytes**

For integers, the four bytes are the integer value. For floats, they are the IEEE 754 standard representation of the floating point value. These bytes are in network (high byte first) order.

# **2.3.5 CONSTANT\_Long and CONSTANT\_Double**

CONSTANT\_Long and CONSTANT\_Double represent eight-byte constants.

```
CONSTANT_Long_info {
   u1 tag;
   u4 high_bytes;
  u4 low_bytes;
}
CONSTANT_Double_info {
  u1 tag;
   u4 high_bytes;
  u4 low_bytes;
}
```
All eight-byte constants take up two spots in the constant pool. If this is the  $n<sup>th</sup>$  item in the constant pool, then the next item will be numbered n+2.

#### **tag**

The tag will have the value CONSTANT\_Long or CONSTANT\_Double.

#### **high\_bytes, low\_bytes**

For CONSTANT\_Long, the 64-bit value is (high\_bytes << 32) + low\_bytes.

For CONSTANT\_Double, the 64-bit value, high\_bytes and low\_bytes together represent the standard IEEE 754 representation of the double-precision floating point number.

## **2.3.6 CONSTANT\_NameAndType**

CONSTANT\_NameAndType is used to represent a field or method, without indicating which class it belongs to.

```
CONSTANT_NameAndType_info {
  u1 tag;
   u2 name_index;
  u2 signature_index;
}
```
**tag**

The tag will have the value CONSTANT\_NameAndType.

#### **name\_index**

constant\_pool[name\_index] is a CONSTANT\_Utf8 string giving the name of the field or method.

#### **signature\_index**

constant\_pool[signature\_index] is a CONSTANT\_Utf8 string giving the signature of the field or method.

# **2.3.7 CONSTANT\_Utf8 and CONSTANT\_Unicode**

CONSTANT\_Utf8 and CONSTANT\_Unicode are used to represent constant string values.

CONSTANT\_Utf8 strings are "encoded" so that strings containing only non-null ASCII characters, can be represented using only one byte per character, but characters of up to 16 bits can be represented:

All characters in the range 0x0001 to 0x007F are represented by a single byte:

+-+-+-+-+-+-+-+-+ |0|7bits of data| +-+-+-+-+-+-+-+-+

The null character (0x0000) and characters in the range 0x0080 to 0x07FF are represented by a pair of two bytes:

```
+-+-+-+-+-+-+-+-+ +-+-+-+-+-+-+-+-+-+<br>|1|1|0| 5 bits† |   |1|0|  6 bits   |
|1|1|0| 5 bitst |<br>+-+-+-+-+-+-+-+-+
                                          +-+-+-+-+-+-+-+-+ +-+-+-+-+-+-+-+-+
```
Characters in the range 0x0800 to 0xFFFF are represented by three bytes:

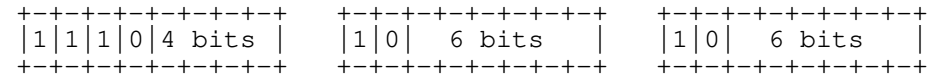

There are two differences between this format and the "standard" UTF-8 format. First, the null byte (0x00) is encoded in two-byte format rather than one-byte, so that our strings never have embedded nulls. Second, only the one-byte, two-byte, and three-byte formats are used. We do not recognize the longer formats.

```
CONSTANT_Utf8_info {
   u1 tag;
   u2 length;
   u1 bytes[length];
}
CONSTANT_Unicode_info {
   u1 tag;
   u2 length;
  u2 bytes[length];
}
```
#### **tag**

The tag will have the value CONSTANT\_Utf8 or CONSTANT\_Unicode.

## **length**

The number of bytes in the string. These strings are not null terminated.

## **bytes**

The actual bytes of the string.

# **2.4 Fields**

The information for each field immediately follows the field\_count field in the class file. Each field is described by a variable length field\_info structure. The format of this structure is as follows:

```
field_info {
   u2 access_flags;
   u2 name_index;
   u2 signature_index;
   u2 attributes_count;
   attribute_info attributes[attribute_count];
}
```
#### **access\_flags**

This is a set of sixteen flags used by classes, methods, and fields to describe various properties and how they many be accessed by methods in other classes. See the table "Access Flags" on page 12 which indicates the meaning of the bits in this field.

The possible fields that can be set for a field are ACC\_PUBLIC, ACC\_PRIVATE, ACC\_PROTECTED, ACC\_STATIC, ACC\_FINAL, ACC\_VOLATILE, and ACC\_TRANSIENT.

At most one of ACC\_PUBLIC, ACC\_PROTECTED, and ACC\_PRIVATE can be set for any method.

#### **name\_index**

constant\_pool[name\_index] is a CONSTANT\_Utf8 string which is the name of the field.

#### **signature\_index**

constant\_pool[signature\_index] is a CONSTANT\_Utf8 string which is the signature of the field. See the section "Signatures" for more information on signatures.

#### **attributes\_count**

This value indicates the number of additional attributes about this field.

#### **attributes**

A field can have any number of optional attributes associated with it. Currently, the only field attribute recognized is the "ConstantValue" attribute, which indicates that this field is a static numeric constant, and indicates the constant value of that field.

Any other attributes are skipped.

# **2.5 Methods**

The information for each method immediately follows the method\_count field in the class file. Each method is described by a variable length method\_info structure. The structure has the following format:

```
method_info {
  u2 access_flags;
  u2 name_index;
  u2 signature_index;
  u2 attributes_count;
   attribute_info attributes[attribute_count];
}
```
#### **access\_flags**

This is a set of sixteen flags used by classes, methods, and fields to describe various properties and how they many be accessed by methods in other classes. See the table "Access Flags" on page 12 which gives the various bits in this field.

The possible fields that can be set for a method are ACC\_PUBLIC, ACC\_PRIVATE, ACC\_PROTECTED, ACC\_STATIC, ACC\_FINAL, ACC\_SYNCHRONIZED, ACC\_NATIVE, and ACC\_ABSTRACT.

At most one of ACC\_PUBLIC, ACC\_PROTECTED, and ACC\_PRIVATE can be set for any method.

#### **name\_index**

constant\_pool[name\_index] is a CONSTANT\_Utf8 string giving the name of the method.

#### **signature\_index**

constant\_pool[signature\_index]is a CONSTANT\_Utf8 string giving the signature of the field. See the section "Signatures" for more information on signatures.

### **attributes\_count**

This value indicates the number of additional attributes about this field.

#### **attributes**

A field can have any number of optional attributes associated with it. Each attribute has a name, and other additional information. Currently, the only field attributes recognized are the "Code" and "Exceptions" attributes, which describe the bytecodes that are executed to perform this method, and the Java Exceptions which are declared to result from the execution of the method, respectively.

Any other attributes are skipped.

# **2.6 Attributes**

Attributes are used at several different places in the class format. All attributes have the following format:

```
GenericAttribute_info {
  u2 attribute_name;
   u4 attribute_length;
   u1 info[attribute_length];
}
```
The attribute\_name is a 16-bit index into the class's constant pool; the value of

constant\_pool[attribute\_name] is a CONSTANT\_Utf8 string giving the name of the attribute. The field attribute\_length indicates the length of the subsequent information in bytes. This length does not include the six bytes of the attribute\_name and attribute\_length.

In the following text, whenever we allow attributes, we give the name of the attributes that are currently understood. In the future, more attributes will be added. Class file readers are expected to skip over and ignore the information in any attribute they do not understand.

# **2.6.1 SourceFile**

The "SourceFile" attribute has the following format:

```
SourceFile_attribute {
   u2 attribute_name_index;
   u4 attribute_length;
   u2 sourcefile_index;
}
```
### **attribute\_name\_index**

```
constant_pool[attribute_name_index] is the CONSTANT_Utf8 string
"SourceFile".
```
#### **attribute\_length**

The length of a SourceFile\_attribute must be 2.

#### **sourcefile\_index**

```
constant_pool[sourcefile_index] is a CONSTANT_Utf8 string giving the source file
from which this class file was compiled.
```
# **2.6.2 ConstantValue**

The "ConstantValue" attribute has the following format:

```
ConstantValue_attribute {
  u2 attribute_name_index;
  u4 attribute_length;
  u2 constantvalue_index;
}
```
#### **attribute\_name\_index**

```
constant_pool[attribute_name_index] is the CONSTANT_Utf8 string
"ConstantValue".
```
#### **attribute\_length**

The length of a ConstantValue\_attribute must be 2.

#### **constantvalue\_index**

constant\_pool[constantvalue\_index]gives the constant value for this field.

The constant pool entry must be of a type appropriate to the field, as shown by the following table:

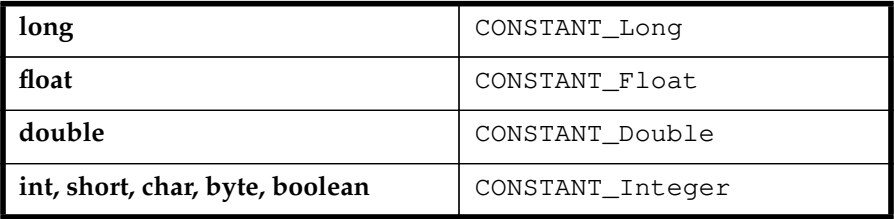

# **2.6.3 Code**

The "Code" attribute has the following format:

```
Code_attribute {
   u2 attribute_name_index;
   u4 attribute_length;
   u2 max_stack;
   u2 max_locals;
   u4 code_length;
   u1 code[code_length];
   u2 exception_table_length;<br>{ u2 start_pc;
          {\tt start\_pc};
      u2 end_pc;
      u2 handler_pc;
      u2 catch_type;
   } exception_table[exception_table_length];
   u2 attributes_count;
   attribute_info attributes[attribute_count];
```
}

#### **attribute\_name\_index**

constant\_pool[attribute\_name\_index] is the CONSTANT\_Utf8 string "Code".

#### **attribute\_length**

This field indicates the total length of the "Code" attribute, excluding the initial six bytes.

#### **max\_stack**

Maximum number of entries on the operand stack that will be used during execution of this method. See the other chapters in this spec for more information on the operand stack.

#### **max\_locals**

Number of local variable slots used by this method. See the other chapters in this spec for more information on the local variables.

#### **code\_length**

The number of bytes in the virtual machine code for this method.

#### **code**

These are the actual bytes of the virtual machine code that implement the method. When read into memory, if the first byte of code is aligned onto a multiple-of-four boundary the the tableswitch and tablelookup opcode entries will be aligned; see their description for more information on alignment requirements.

#### **exception\_table\_length**

The number of entries in the following exception table.

#### **exception\_table**

Each entry in the exception table describes one exception handler in the code.

#### **start\_pc, end\_pc**

The two fields start\_pc and end\_pc indicate the ranges in the code at which the exception handler is active. The values of both fields are offsets from the start of the code. start\_pc is inclusive. end\_pc is exclusive.

#### **handler\_pc**

This field indicates the starting address of the exception handler. The value of the field is an offset from the start of the code.

#### **catch\_type**

If catch\_type is nonzero, then constant\_pool[catch\_type] will be the class of exceptions that this exception handler is designated to catch. This exception handler should only be called if the thrown exception is an instance of the given class.

If catch\_type is zero, this exception handler should be called for all exceptions.

#### **attributes\_count**

This field indicates the number of additional attributes about code. The "Code" attribute can itself have attributes.

#### **attributes**

A "Code" attribute can have any number of optional attributes associated with it. Each attribute has a name, and other additional information. Currently, the only code attributes defined are the "LineNumberTable" and "LocalVariableTable," both of which contain debugging information.

# **2.6.4 Exceptions Table**

This table is used by compilers which indicate which Exceptions a method is declared to throw:

```
Exceptions_attribute {
  u2 attribute_name_index;
  u4 attribute_length;
  u2 number_of_exceptions;
  u2 exception_index_table[number_of_exceptions];
}
```
#### **attribute\_name\_index**

```
constant_pool[attribute_name_index] will be the CONSTANT_Utf8 string
"Exceptions".
```
#### **attribute\_length**

This field indicates the total length of the Exceptions\_attribute, excluding the initial six bytes.

#### **number\_of\_exceptions**

This field indicates the number of entries in the following exception index table.

#### **exception\_index\_table**

Each value in this table is an index into the constant pool. For each table element (exception\_index\_table[ $i$ ] != 0, where  $0 \le i \le \text{number_of_exceptions}}$ , then constant\_pool[exception\_index+table[*i*]] is a Exception that this class is declared to throw.

## **2.6.5 LineNumberTable**

This attribute is used by debuggers and the exception handler to determine which part of the virtual machine code corresponds to a given location in the source. The LineNumberTable\_attribute has the following format:

```
LineNumberTable_attribute {
  u2 attribute_name_index;<br>u4 attribute length;
                attribute_length;
  u2 line_number_table_length;
  { u2 start_pc;
    u2 line_number;
  } line_number_table[line_number_table_length];
}
```
#### **attribute\_name\_index**

```
constant_pool[attribute_name_index] will be the CONSTANT_Utf8 string
"LineNumberTable".
```
#### **attribute\_length**

This field indicates the total length of the LineNumberTable\_attribute, excluding the initial six bytes.

#### **line\_number\_table\_length**

This field indicates the number of entries in the following line number table.

#### **line\_number\_table**

Each entry in the line number table indicates that the line number in the source file changes at a given point in the code.

#### **start\_pc**

This field indicates the place in the code at which the code for a new line in the source begins. source\_pc <<SHOULD THAT BE start\_pc?>> is an offset from the beginning of the code.

#### **line\_number**

The line number that begins at the given location in the file.

# **2.6.6 LocalVariableTable**

This attribute is used by debuggers to determine the value of a given local variable during the dynamic execution of a method. The format of the LocalVariableTable\_attribute is as follows:

```
LocalVariableTable_attribute {
   u2 attribute_name_index;
   u4 attribute_length;
   u2 local_variable_table_length;<br>{ u2 start_pc;
            start_pc;
      u2 length;<br>u2 name_in
           name_index;
      u2 signature_index;
      u2 slot;
   } local_variable_table[local_variable_table_length];
}
```
#### **attribute\_name\_index**

constant\_pool[attribute\_name\_index] will be the CONSTANT\_Utf8 string "LocalVariableTable".

### **attribute\_length**

This field indicates the total length of the LineNumberTable\_attribute, excluding the initial six bytes.

#### **local\_variable\_table\_length**

This field indicates the number of entries in the following local variable table.

# **local\_variable\_table**

Each entry in the local variable table indicates a code range during which a local variable has a value. It also indicates where on the stack the value of that variable can be found.

#### **start\_pc, length**

The given local variable will have a value at the code between start\_pc and start\_pc + length. The two values are both offsets from the beginning of the code.

# **name\_index, signature\_index**

constant\_pool[name\_index]and constant\_pool[signature\_index] are CONSTANT\_Utf8 strings giving the name and signature of the local variable.

#### **slot**

I

The given variable will be the *slot*<sup>th</sup> local variable in the method's frame.

# *3 The Virtual Machine Instruction Set*

# **3.1 Format for the Instructions**

Java Virtual Machine instructions are represented in this document by an entry of the following form.

## **instruction name**

*Short description* of the instruction

Syntax:

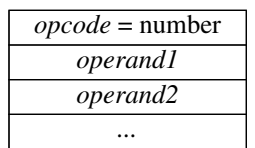

Stack: …., *value1*, *value2* ⇒ ..., *value3*

A *longer description* that explains the functions of the instruction and indicates any exceptions that might be thrown during execution.

Each line in the syntax diagram represents a single 8-bit byte.

Operations of the Java Virtual Machine most often take their operands from the stack and put their results back on the stack. As a convention, the descriptions do not usually mention when the stack is the source or destination of an operation, but will always mention when it is not. For instance, the iload instruction has the short description "Load integer from local variable." Implicitly, the integer is loaded onto the stack. The iadd instruction is described as "Integer add"; both its source and destination are the stack.

Instructions that do not affect the control flow of a computation may be assumed to always advance the virtual machine pc to the opcode of the following instruction. Only instructions that do affect control flow will explicitly mention the effect they have on pc.

# **3.2 Pushing Constants onto the Stack**

## **bipush**

Push one-byte signed integer

Syntax:

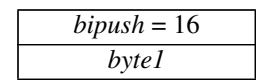

Stack: ... => ..., *value*

*byte1* is interpreted as a signed 8-bit *value*. This *value* is expanded to an integer and pushed onto the operand stack.

# **sipush**

Push two-byte signed integer

Syntax:

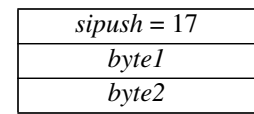

Stack: ... => ..., *item*

*byte1* and *byte2* are assembled into a signed 16-bit *value*. This *value* is expanded to an integer and pushed onto the operand stack.

# **ldc1**

Push item from constant pool

Syntax:

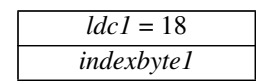

Stack: ... => ..., *item*

*indexbyte1* is used as an unsigned 8-bit index into the constant pool of the current class. The *item* at that index is resolved and pushed onto the stack. If a String is being pushed and there isn't enough memory to allocate space for it then an OutOfMemoryError is thrown.

**Note:** A String push results in a reference to an object; what other constants do, and explain this somewhere here.

# **ldc2**

Push item from constant pool

Syntax:

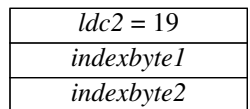

Stack: ... => ..., *item*

*indexbyte1* and *indexbyte2* are used to construct an unsigned 16-bit index into the constant pool of the current class. The *item* at that index is resolved and pushed onto the stack. If a String is being pushed and there isn't enough memory to allocate space for it then an OutOfMemoryError is thrown.

**Note:** A String push results in a reference to an object; what other constants do, and explain this somewhere here.

# **ldc2w**

Push long or double from constant pool

Syntax:

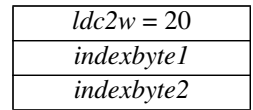

Stack: ... => ..., *constant-word1*, *constant-word2*

*indexbyte1* and *indexbyte2* are used to construct an unsigned 16-bit index into the constant pool of the current class. The two-word *constant* at that index is resolved and pushed onto the stack.

# **aconst\_null**

Push null object reference

Syntax:

*aconst\_null* = 1

Stack: ... => ..., *null*

Push the null object reference onto the stack.

## **iconst\_m1**

Push integer constant –1

Syntax:

 $$ 

Stack: ... => ..., –1

Push the integer –1 onto the stack.

# **iconst\_<n>**

Push integer constant

Syntax:

*iconst\_<n>*

Stack: ... => ..., <*n>*

Forms:  $i$ const\_0 = 3,  $i$ const\_1 = 4,  $i$ const\_2 = 5,  $i$ const\_3 = 6,  $i$ const\_4 = 7,  $i$ const\_5 = 8 Push the integer *<n>* onto the stack.

# **lconst\_<l>**

Push long integer constant

Syntax:

*lconst\_<l>*

Stack: ... => ..., *<l>-word1*, <*l>-word2*

Forms:  $lconst_0 = 9$ ,  $lconst_1 = 10$ 

Push the long integer </>>
</>
lonto the stack.

# **fconst\_<f>**

Push single float

Syntax:

*fconst\_<f>*

Stack: ... => ..., <*f>*

Forms:  $fconst_0 = 11$ ,  $fconst_1 = 12$ ,  $fconst_2 = 13$ 

Push the single-precision floating point number *<f>* onto the stack.

# **dconst\_<d>**

Push double float

Syntax:

*dconst\_<d>*

Stack: ... => ..., <*d>-word1*, *<d>-word2*

Forms:  $dconst_0 = 14$ ,  $dconst_1 = 15$ 

Push the double-precision floating point number *<d>* onto the stack.

# **3.3 Loading Local Variables Onto the Stack**

# **iload**

Load integer from local variable

Syntax:

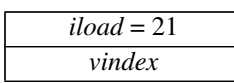

Stack: ... => ..., *value*

The *value* of the local variable at *vindex* in the current Java frame is pushed onto the operand stack.

# **iload\_<n>**

Load integer from local variable

Syntax:

*iload\_<n>*

Stack: ... => ..., *value*

Forms:  $i$ load\_0 = 26,  $i$ load\_1 = 27,  $i$ load\_2 = 28,  $i$ load\_3 = 29

The *value* of the local variable at <n> in the current Java frame is pushed onto the operand stack.

This instruction is the same as iload with a *vindex* of *<n>*, except that the operand *<n>* is implicit.

# **lload**

Load long integer from local variable

Syntax:

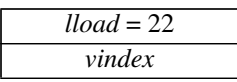

Stack: ... => ..., *value-word1*, *value-word2*

The *value* of the local variables at *vindex* and *vindex*+1 in the current Java frame is pushed onto the operand stack.

# **lload\_<n>**

Load long integer from local variable

Syntax:

*lload\_<n>*

Stack: ... => ..., *value-word1*, *value-word2*

Forms:  $1$ load\_0 = 30,  $1$ load\_1 = 31,  $1$ load\_2 = 32,  $1$ load\_3 = 33

The *value* of the local variables at *<n>* and *<n>*+1 in the current Java frame is pushed onto the operand stack.

This instruction is the same as lload with a *vindex* of *<n>*, except that the operand *<n>* is implicit.

## **fload**

Load single float from local variable

Syntax:

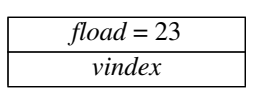

Stack: ... => ..., *value*

The *value* of the local variable at *vindex* in the current Java frame is pushed onto the operand stack.

## **fload\_<n>**

Load single float from local variable

Syntax:

*fload\_<n>*

Stack: ... => ..., *value*

Forms:  $fload_0 = 34$ ,  $fload_1 = 35$ ,  $fload_2 = 36$ ,  $fload_3 = 37$ 

The *value* of the local variable at  $\langle n \rangle$  in the current Java frame is pushed onto the operand stack. This instruction is the same as fload with a *vindex* of *<n>*, except that the operand *<n>* is implicit.

# **dload**

Load double float from local variable

Syntax:

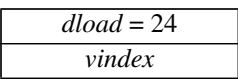

Stack: ... => ..., *value-word1*, *value-word2*

The *value* of the local variables at *vindex* and *vindex*+1 in the current Java frame is pushed onto the operand stack.

# **dload\_<n>**

Load double float from local variable

Syntax:

*dload\_<n>*

Stack: ... => ..., *value-word1*, *value-word2*

Forms:  $dload_0 = 38$ ,  $dload_1 = 39$ ,  $dload_2 = 40$ ,  $dload_3 = 41$ 

The *value* of the local variables at *<n>* and *<n>*+1 in the current Java frame is pushed onto the operand stack.

This instruction is the same as dload with a *vindex* of *<n>*, except that the operand *<n>* is implicit.

## **aload**

Load object reference from local variable

Syntax:

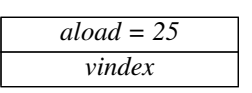

Stack: ... => ..., *value*

The *value* of the local variable at *vindex* in the current Java frame is pushed onto the operand stack.

## **aload\_<n>**

Load object reference from local variable

Syntax:

*aload\_<n>*

Stack: ... => ..., *value*

Forms: aload  $0 = 42$ , aload  $1 = 43$ , aload  $2 = 44$ , aload  $3 = 45$ 

The *value* of the local variable at  $\langle n \rangle$  in the current Java frame is pushed onto the operand stack. This instruction is the same as aload with a *vindex* of *<n>*, except that the operand *<n>* is implicit.

# **3.4 Storing Stack Values into Local Variables**

## **istore**

Store integer into local variable

Syntax:

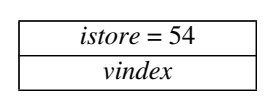

Stack: ..., *value* => ...

*value* must be an integer. Local variable *vindex* in the current Java frame is set to *value*.

# **istore\_<n>**

Store integer into local variable

Syntax:

*istore\_<n>*

Stack: ..., *value* => ...

Forms: istore\_0 =  $59$ , istore\_1 =  $60$ , istore\_2 =  $61$ , istore\_3 =  $62$ 

*value* must be an integer. Local variable *<n>* in the current Java frame is set to *value*.

This instruction is the same as istore with a *vindex* of *<n>*, except that the operand *<n>* is implicit.

### **lstore**

Store long integer into local variable

Syntax:

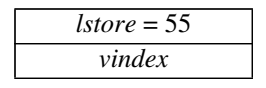

Stack: ..., *value-word1*, *value-word2* => ...

*value* must be a long integer. Local variables *vindex* and *vindex*+1 in the current Java frame are set to *value*.

# **lstore\_<n>**

Store long integer into local variable

Syntax:

*lstore\_<n>*

Stack: ..., *value-word1*, *value-word2* => ...

Forms:  $lstore_0 = 63$ ,  $lstore_1 = 64$ ,  $lstore_2 = 65$ ,  $lstore_3 = 66$ 

*value* must be a long integer. Local variables *<n>* and *<n>*+1 in the current Java frame are set to *value*. This instruction is the same as lstore with a *vindex* of *<n>*, except that the operand *<n>* is implicit.

## **fstore**

Store single float into local variable

Syntax:

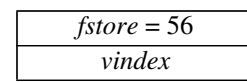

Stack: ..., *value* => ...

*value* must be a single-precision floating point number. Local variable *vindex* in the current Java frame is set to *value*.

# **fstore\_<n>**

Store single float into local variable

Syntax:

*fstore\_<n>*

Stack: ..., *value* => ...

Forms: fstore\_0 =  $67$ , fstore\_1 =  $68$ , fstore\_2 =  $69$ , fstore\_3 =  $70$ 

*value* must be a single-precision floating point number. Local variable *<n>* in the current Java frame is set to *value*.

This instruction is the same as fstore with a *vindex* of *<n>*, except that the operand *<n>* is implicit.

## **dstore**

Store double float into local variable

Syntax:

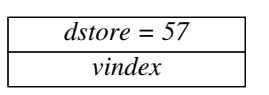

Stack: ..., *value-word1*, *value-word2* => ...

*value* must be a double-precision floating point number. Local variables *vindex* and *vindex*+1 in the current Java frame are set to *value*.

## **dstore\_<n>**

Store double float into local variable

Syntax:

*dstore\_<n>*

Stack: ..., *value-word1*, *value-word2* => ...

Forms:  $\text{dd} = 0 = 71$ ,  $\text{dd} = 1 = 72$ ,  $\text{dd} = 2 = 73$ ,  $\text{dd} = 3 = 74$ 

*value* must be a double-precision floating point number. Local variables *<n>* and *<n>*+1 in the current Java frame are set to *value*.

This instruction is the same as dstore with a *vindex* of *<n>*, except that the operand *<n>* is implicit.

## **astore**

Store object reference into local variable

Syntax:

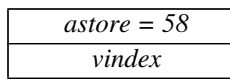

Stack: ..., *value* => ...

*value* must be a return address or a reference to an object. Local variable *vindex* in the current Java frame is set to *value*.

### **astore\_<n>**

Store object reference into local variable

Syntax:

*astore\_<n>*

Stack: ..., *value* => ...

Forms:  $\text{astrore\_0} = 75$ ,  $\text{astrore\_1} = 76$ ,  $\text{astrore\_2} = 77$ ,  $\text{astrore\_3} = 78$ 

*value* must be a return address or a reference to an object. Local variable *<n>* in the current Java frame is set to *value*.

This instruction is the same as astore with a *vindex* of *<n>*, except that the operand *<n>* is implicit.

**iinc**

Increment local variable by constant

Syntax:

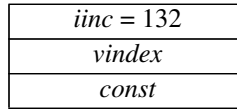

Stack: no change

Local variable *vindex* in the current Java frame must contain an integer. Its value is incremented by the value *const*, where *const* is treated as a signed 8-bit quantity.

# **3.5 Wider index for Loading, Storing and Incrementing**

## **wide**

Wider index for accessing local variables in load, store and increment.

Syntax:

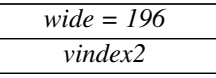

Stack: no change

This bytecode must precede one of the following bytecodes: iload, lload, fload, dload, aload, istore, lstore, fstore, dstore, astore, iinc. The *vindex* of the following bytecode and *vindex2* from this bytecode are assembled into an unsigned 16-bit index to a local variable in the current Java frame. The following bytecode operates as normal except for the use of this wider index.

# **3.6 Managing Arrays**

## **newarray**

Allocate new array

Syntax:

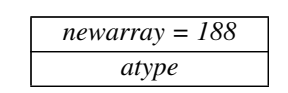

Stack: ..., *size* => *result*

*size* must be an integer. It represents the number of elements in the new array.

*atype* is an internal code that indicates the type of array to allocate. Possible values for *atype* are as follows:

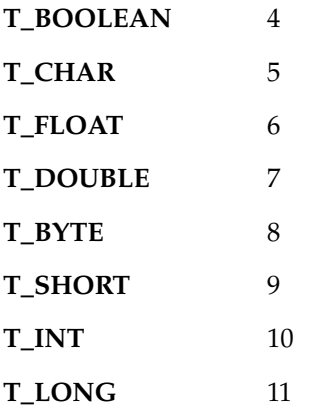

A new array of *atype,* capable of holding *size* elements, is allocated, and *result* is a reference to this new object. Allocation of an array large enough to contain *size* items of *atype* is attempted. All elements of the array are initialized to zero.

If *size* is less than zero, a NegativeArraySizeException is thrown. If there is not enough memory to allocate the array, an OutOfMemoryError is thrown.
#### **anewarray**

Allocate new array of references to objects

Syntax:

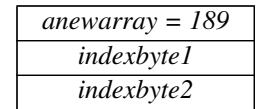

Stack: ..., *size*=> *result*

*size* must be an integer. It represents the number of elements in the new array.

*indexbyte1* and *indexbyte2* are used to construct an index into the constant pool of the current class. The item at that index is resolved. The resulting entry must be a class.

A new array of the indicated class type and capable of holding *size* elements is allocated, and *result* is a reference to this new object. Allocation of an array large enough to contain *size* items of the given class type is attempted. All elements of the array are initialized to  $\text{null}$ .

If *size* is less than zero, a NegativeArraySizeException is thrown. If there is not enough memory to allocate the array, an OutOfMemoryError is thrown.

anewarray is used to create a single dimension of an array of object references. For example, to create

```
new Thread[7]
```
the following code is used:

```
bipush 7
anewarray <Class "java.lang.Thread">
```
anewarray can also be used to create the first dimension of a multi-dimensional array. For example, the following array declaration:

```
new int[6][]
```
is created with the following code:

bipush 6 anewarray <Class "[I">

See CONSTANT\_Class in the "Class File Format" chapter for information on array class names.

#### **multianewarray**

Allocate new multi-dimensional array

Syntax:

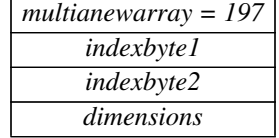

Stack: ..., *size1 size2...sizen* => *result*

Each *size* must be an integer. Each represents the number of elements in a dimension of the array.

*indexbyte1* and *indexbyte2* are used to construct an index into the constant pool of the current class. The item at that index is resolved. The resulting entry must be an array class of one or more dimensions.

*dimensions* has the following aspects:

- It must be an integer  $\geq 1$ .
- It represents the number of dimensions being created. It must be  $\leq$  the number of dimensions of the array class.

It represents the number of elements that are popped off the stack. All must be integers greater than or equal to zero. These are used as the sizes of the dimension. For example, to create

```
new int[6][3][]
```
the following code is used:

```
bipush 6
bipush 3
multianewarray <Class "[[[I"> 2
```
If any of the *size* arguments on the stack is less than zero, a NegativeArraySizeException is thrown. If there is not enough memory to allocate the array, an OutOfMemoryError is thrown.

The *result* is a reference to the new array object.

**Note**: More explanation needed about how this is an array of arrays.

**Note**: It is more efficient to use newarray or anewarray when creating a single dimension.

See CONSTANT\_Class in the "Class File Format" chapter for information on array class names.

### **arraylength**

Get length of array

Syntax:

*arraylength = 190*

Stack: ..., *objectref* => ..., *length*

*objectref* must be a reference to an array object. The length of the array is determined and replaces *objectref* on the top of the stack.

If the *objectref* is null, a NullPointerException is thrown.

### **iaload**

Load integer from array

Syntax:

*iaload = 46*

Stack: ..., *arrayref*, *index* => ..., *value*

*arrayref* must be a reference to an array of integers. *index* must be an integer. The integer *value* at position number *index* in the array is retrieved and pushed onto the top of the stack.

If *arrayref* is null a NullPointerException is thrown. If *index* is not within the bounds of the array an ArrayIndexOutOfBoundsException is thrown.

### **laload**

Load long integer from array

Syntax:

*laload = 47*

Stack: ..., *arrayref*, *index* => ..., *value-word1*, *value-word2*

*arrayref* must be a reference to an array of long integers. *index* must be an integer. The long integer *value* at position number *index* in the array is retrieved and pushed onto the top of the stack.

If *arrayref* is null a NullPointerException is thrown. If *index* is not within the bounds of the array an ArrayIndexOutOfBoundsException is thrown.

# **faload**

Load single float from array

Syntax:

*faload = 48*

Stack: ..., *arrayref*, *index* => ..., *value*

*arrayref* must be a reference to an array of single-precision floating point numbers. *index* must be an integer. The single-precision floating point number *value* at position number *index* in the array is retrieved and pushed onto the top of the stack.

If *arrayref* is null a NullPointerException is thrown. If *index* is not within the bounds of the array an ArrayIndexOutOfBoundsException is thrown.

## **daload**

Load double float from array

Syntax:

*daload = 49*

Stack: ..., *arrayref*, *index* => ..., *value-word1*, *value-word2*

*arrayref* must be a reference to an array of double-precision floating point numbers. *index* must be an integer. The double-precision floating point number *value* at position number *index* in the array is retrieved and pushed onto the top of the stack.

If *arrayref* is null a NullPointerException is thrown. If *index* is not within the bounds of the array an ArrayIndexOutOfBoundsException is thrown.

#### **aaload**

Load object reference from array

Syntax:

*aaload = 50*

Stack: ..., *arrayref*, *index* => ..., *value*

*arrayref* must be a reference to an array of references to objects. *index* must be an integer. The object reference at position number *index* in the array is retrieved and pushed onto the top of the stack.

If *arrayref* is null a NullPointerException is thrown. If *index* is not within the bounds of the array an ArrayIndexOutOfBoundsException is thrown.

# **baload**

Load signed byte from array.

Syntax:

*baload = 51*

Stack: ..., *arrayref*, *index* => ..., *value*

*arrayref* must be a reference to an array of signed bytes. *index* must be an integer. The signed byte value at position number *index* in the array is retrieved, expanded to an integer, and pushed onto the top of the stack.

If *arrayref* is null a NullPointerException is thrown. If *index* is not within the bounds of the array an ArrayIndexOutOfBoundsException is thrown.

## **caload**

Load character from array

Syntax:

*caload = 52*

Stack: ..., *arrayref*, *index* => ..., *value*

*arrayref* must be a reference to an array of characters. *index* must be an integer. The character value at position number *index* in the array is retrieved, zero-extended to an integer, and pushed onto the top of the stack.

If *arrayref* is null a NullPointerException is thrown. If *index* is not within the bounds of the array an ArrayIndexOutOfBoundsException is thrown.

#### **saload**

Load short from array

Syntax:

*saload = 53*

Stack: ..., *arrayref*, *index* => ..., *value*

*arrayref* must be a reference to an array of short integers. *index* must be an integer. The ;signed short integer value at position number *index* in the array is retrieved, expanded to an integer, and pushed onto the top of the stack.

If *arrayref* is null, a NullPointerException is thrown. If *index* is not within the bounds of the array an ArrayIndexOutOfBoundsException is thrown.

#### **iastore**

Store into integer array

Syntax:

*iastore = 79*

Stack: ..., *arrayref*, *index*, *value* => ...

*arrayref* must be a reference to an array of integers, *index* must be an integer, and *value* an integer. The integer *value* is stored at position *index* in the array.

If *arrayref* is null, a NullPointerException is thrown. If *index* is not within the bounds of the array an ArrayIndexOutOfBoundsException is thrown.

#### **lastore**

Store into long integer array

Syntax:

*lastore = 80*

Stack: ..., *arrayref*, *index*, *value-word1*, *value-word2* => ...

*arrayref* must be a reference to an array of long integers, *index* must be an integer, and *value* a long integer. The long integer *value* is stored at position *index* in the array.

If *arrayref* is null, a NullPointerException is thrown. If *index* is not within the bounds of the array*,* an ArrayIndexOutOfBoundsException is thrown.

## **fastore**

Store into single float array

Syntax:

*fastore = 81*

Stack: ..., *arrayref*, *index*, *value* => ...

*arrayref* must be an array of single-precision floating point numbers, *index* must be an integer, and *value* a single-precision floating point number. The single float *value* is stored at position *index* in the array.

If *arrayref* is null, a NullPointerException is thrown. If *index* is not within the bounds of the array an ArrayIndexOutOfBoundsException is thrown.

#### **dastore**

Store into double float array

Syntax:

*dastore = 82*

Stack: ..., *arrayref*, *index*, *value-word1*, *value-word2* => ...

*arrayref* must be a reference to an array of double-precision floating point numbers, *index* must be an integer, and *value* a double-precision floating point number. The double float *value* is stored at position *index* in the array.

If *arrayref* is null, a NullPointerException is thrown. If *index* is not within the bounds of the array an ArrayIndexOutOfBoundsException is thrown.

#### **aastore**

Store into object reference array

Syntax:

*aastore = 83*

Stack: ..., *arrayref*, *index*, *value* => ...

*arrayref* must be a reference to an array of references to objects, *index* must be an integer, and *value* a reference to an object. The object reference *value* is stored at position *index* in the array.

If *arrayref* is null, a NullPointerException is thrown. If *index* is not within the bounds of the array*,* an ArrayIndexOutOfBoundsException is thrown.

The actual type of *value* must be conformable with the actual type of the elements of the array. For example, it is legal to store an instance of class Thread in an array of class Object, but not vice versa. (See the *Java Language Specification* for information on how to determine whether a object reference is an instance of a class.) An ArrayStoreException is thrown if an attempt is made to store an incompatible object reference.

**Note**: Mustn't refer to the *Java Language Specification*; give semantics here.

## **bastore**

Store into signed byte array

Syntax:

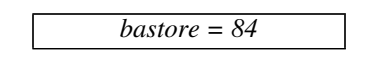

Stack: ..., *arrayref*, *index*, *value* => ...

*arrayref* must be a reference to an array of signed bytes, *index* must be an integer, and *value* an integer. The integer *value* is stored at position *index* in the array. If *value* is too large to be a signed byte, it is truncated.

If *arrayref* is null, a NullPointerException is thrown. If *index* is not within the bounds of the array an ArrayIndexOutOfBoundsException is thrown.

#### **castore**

Store into character array

Syntax:

*castore = 85*

Stack: ..., *arrayref*, *index*, *value* => ...

*arrayref* must be an array of characters, *index* must be an integer, and *value* an integer. The integer *value* is stored at position *index* in the array. If *value* is too large to be a character, it is truncated.

If *arrayref* is null, a NullPointerException is thrown. If *index* is not within the bounds of [the array an ArrayIndexOutOfBoundsException is thrown.

#### **sastore**

Store into short array

Syntax:

*sastore = 86*

Stack: ..., *array*, *index*, *value* => ...

*arrayref* must be an array of shorts, *index* must be an integer, and *value* an integer. The integer *value* is stored at position *index* in the array. If *value* is too large to be an short, it is truncated.

If *arrayref* is null, a NullPointerException is thrown. If *index* is not within the bounds of the array an ArrayIndexOutOfBoundsException is thrown.

# **3.7 Stack Instructions**

### **nop**

Do nothing

Syntax:

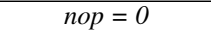

Stack: no change

Do nothing.

# **pop**

Pop top stack word

Syntax:

*pop = 87*

Stack: ..., *any* => ...

Pop the top word from the stack.

# **pop2**

Pop top two stack words

Syntax:

*pop2 = 88*

Stack: ..., *any2*, *any1* => ...

Pop the top two words from the stack.

# **dup**

Duplicate top stack word Syntax:

*dup = 89*

Stack: ..., *any* => ..., *any*, *any*

Duplicate the top word on the stack.

# **dup2**

Duplicate top two stack words

Syntax:

*dup2 = 92*

Stack: ..., *any2*, *any1* => ..., *any2*, *any1, any2*, *any1*

Duplicate the top two words on the stack.

# **dup\_x1**

Duplicate top stack word and put two down

Syntax:

*dup\_x1 = 90*

Stack: ..., *any2*, *any1* => *..., any1*, *any2*, *any1*

Duplicate the top word on the stack and insert the copy two words down in the stack.

# **dup2\_x1**

Duplicate top two stack words and put two down

Syntax:

*dup2\_x1 = 93*

Stack: ..., *any3*, *any2*, *any1* => *...*, *any2, any1*, *any3*, *any2*, *any1*

Duplicate the top two words on the stack and insert the copies two words down in the stack.

# **dup\_x2**

Duplicate top stack word and put three down

Syntax:

*dup\_x2 = 91*

Stack: ..., *any3*, *any2*, *any1* => *..., any1*, *any3*, *any2*, *any1*

Duplicate the top word on the stack and insert the copy three words down in the stack.

# **dup2\_x2**

Duplicate top two stack words and put three down

Syntax:

*dup2\_x2 = 94*

Stack: ..., *any4*, *any3*, *any2*, *any1* => *..., any2*, *any1*, *any4*, *any3*, *any2*, *any1*

Duplicate the top two words on the stack and insert the copies three words down in the stack.

#### **swap**

Swap top two stack words

Syntax:

*swap = 95*

Stack: ..., *any2*, *any1* => *..., any2*, *any1*

Swap the top two elements on the stack.

# **3.8 Arithmetic Instructions**

### **iadd**

Integer add

Syntax:

*iadd = 96*

Stack: ..., *value1, value2* => ..., *result*

*value1* and *value2* must be integers. The values are added and are replaced on the stack by their integer sum.

## **ladd**

Long integer add

Syntax:

*ladd = 97*

Stack: ..., *value1-word1*, *value1-word2*, *value2-word1*, *value2-word2* => ..., *result-word1*, *result-word2*

*value1* and *value2* must be long integers. The values are added and are replaced on the stack by their long integer sum.

# **fadd**

Single floats add

Syntax:

*fadd = 98*

Stack: ..., *value1, value2* => ..., *result*

*value1* and *value2* must be single-precision floating point numbers. The values are added and are replaced on the stack by their single-precision floating point sum.

## **dadd**

Double floats add

Syntax:

*dadd = 99*

Stack: ..., *value1-word1*, *value1-word2*, *value2-word1*, *value2-word2* => ..., *result-word1*, *result-word2*

*value1* and *value2* must be double-precision floating point numbers. The values are added and are replaced on the stack by their double-precision floating point sum.

#### **isub**

Integer subtract

Syntax:

*isub = 100*

Stack: ..., *value1, value2* => ..., *result*

*value1* and *value2* must be integers. *value2* is subtracted from *value1*, and both values are replaced on the stack by their integer difference.

#### **lsub**

Long integer subtract

Syntax:

*lsub = 101*

Stack: ..., *value1-word1*, *value1-word2*, *value2-word1*, *value2-word2* => ..., *result-word1*, *result-word2*

*value1* and *value2* must be long integers. *value2* is subtracted from *value1*, and both values are replaced on the stack by their long integer difference.

## **fsub**

Single float subtract

Syntax:

*fsub = 102*

Stack: ..., *value1, value2* => ..., *result*

*value1* and *value2* must be single-precision floating point numbers. *value2* is subtracted from *value1*, and both values are replaced on the stack by their single-precision floating point difference.

## **dsub**

Double float subtract

Syntax:

*dsub = 103*

Stack: ..., *value1-word1*, *value1-word2*, *value2-word1*, *value2-word2* => ..., *result-word1*, *result-word2*

*value1* and *value2* must be double-precision floating point numbers. *value2* is subtracted from *value1*, and both values are replaced on the stack by their double-precision floating point difference.

#### **imul**

Integer multiply

Syntax:

*imul = 104*

Stack: ..., *value1, value2* => ..., *result*

*value1* and *value2* must be integers. Both values are replaced on the stack by their integer product.

#### **lmul**

Long integer multiply

Syntax:

*imul = 105*

Stack: ..., *value1-word1*, *value1-word2*, *value2-word1*, *value2-word2* => ..., *result-word1*, *result-word2*

*value1* and *value2* must be long integers. Both values are replaced on the stack by their long integer product.

### **fmul**

Single float multiply

Syntax:

*fmul = 106*

Stack: ..., *value1, value2* => ..., *result*

*value1* and *value2* must be single-precision floating point numbers. Both values are replaced on the stack by their single-precision floating point product.

## **dmul**

Double float multiply

Syntax:

*dmul = 107*

Stack: ..., *value1-word1*, *value1-word2*, *value2-word1*, *value2-word2* => ..., *result-word1*, *result-word2*

*value1* and *value2* must be double-precision floating point numbers. Both values are replaced on the stack by their double-precision floating point product.

## **idiv**

Integer divide

Syntax:

*idiv = 108*

Stack: ..., *value1, value2* => ..., *result*

*value1* and *value2* must be integers. *value1* is divided by *value2,* and both values are replaced on the stack by their integer quotient.

The result is truncated to the nearest integer that is between it and 0. An attempt to divide by zero results in a "/ by zero" ArithmeticException being thrown.

#### **ldiv**

Long integer divide

Syntax:

*ldiv = 109*

Stack: ..., *value1-word1*, *value1-word2*, *value2-word1*, *value2-word2* => ..., *result-word1*, *result-word2*

*value1* and *value2* must be long integers. *value1* is divided by *value2,* and both values are replaced on the stack by their long integer quotient.

The result is truncated to the nearest integer that is between it and 0. An attempt to divide by zero results in a "/ by zero" ArithmeticException being thrown.

## **fdiv**

Single float divide

Syntax:

*fdiv = 110*

Stack: ..., *value1, value2* => ..., *result*

*value1* and *value2* must be single-precision floating point numbers. *value1* is divided by *value2,* and both values are replaced on the stack by their single-precision floating point quotient. Divide by zero results in the quotient being NaN.

# **ddiv**

Double float divide

Syntax:

*ddiv* = 111

Stack: ..., *value1-word1*, *value1-word2*, *value2-word1*, *value2-word2* => ..., *result-word1*, *result-word2*

*value1* and *value2* must be double-precision floating point numbers. *value1* is divided by *value2,* and both values are replaced on the stack by their double-precision floating point quotient.

Divide by zero results in the quotient being NaN.

#### **irem**

Integer remainder

Syntax:

*irem* = 112

Stack: ..., *value1, value2* => ..., *result*

*value1* and *value2* must both be integers. *value1* is divided by *value2*, and both values are replaced on the stack by their integer remainder.

An attempt to divide by zero results in a "/ by zero" ArithmeticException being thrown.

**Note:** need a description of the integer remainder semantics

#### **lrem**

Long integer remainder

Syntax:

*lrem* = 113

Stack: ..., *value1-word1*, *value1-word2*, *value2-word1*, *value2-word2* => ..., *result-word1*, *result-word2*

*value1* and *value2* must both be long integers. *value1* is divided by *value2*, and both values are replaced on the stack by their long integer remainder.

An attempt to divide by zero results in a "/ by zero" ArithmeticException being thrown.

**Note:** need a description of the integer remainder semantics

### **frem**

Single float remainder

Syntax:

*frem* = 114

Stack: ..., *value1, value2* => ..., *result*

*value1* and *value2* must both be single-precision floating point numbers. *value1* is divided by *value2*, and the quotient is truncated to an integer, and then multiplied by *value2.* The product is subtracted from *value1.*The result, as a single-precision floating point number, replaces both values on the stack. *result* = *value1* - (integral\_part(*value1*/*value2*) \* *value2*), where integral\_part() rounds to the nearest integer, with a tie going to the even number.

An attempt to divide by zero results in NaN.

**Note:** gls to provide a better definition of the floating remainder semantics

### **drem**

Double float remainder

Syntax:

*drem* = 115

Stack: ..., *value1-word1*, *value1-word2*, *value2-word1*, *value2-word2* => ..., *result-word1*, *result-word2*

*value1* and *value2* must both be double-precision floating point numbers. *value1* is divided by *value2*, and the quotient is truncated to an integer, and then multiplied by *value2.* The product is subtracted from *value1.*The result, as a double-precision floating point number, replaces both values on the stack. *result* = *value1* - (integral\_part(*value1*/*value2*) \* *value2*), where integral\_part() rounds to the nearest integer, with a tie going to the even number.

An attempt to divide by zero results in NaN.

**Note:** gls to provide a better definition of the floating remainder semantics

#### **ineg**

Integer negate

Syntax:

*ineg* = 116

Stack: ..., *value* => ..., *result*

*value* must be an integer. It is replaced on the stack by its arithmetic negation.

#### **lneg**

Long integer negate

Syntax:

*lneg* = 117

Stack: ..., *value-word1*, *value-word2* => ..., *result-word1*, *result-word2*

*value* must be a long integer. It is replaced on the stack by its arithmetic negation.

### **fneg**

Single float negate

Syntax:

*fneg* = 118

Stack: ..., *value* => ..., *result*

*value* must be a single-precision floating point number. It is replaced on the stack by its arithmetic negation.

#### **dneg**

Double float negate

Syntax:

*dneg* = 119

Stack: ..., *value-word1*, *value-word2* => ..., *result-word1*, *result-word2*

*value* must be a double-precision floating point number. It is replaced on the stack by its arithmetic negation.

# **3.9 Logical Instructions**

#### **ishl**

Integer shift left

Syntax:

*ishl* = 120

Stack: ..., *value1, value2* => ..., *result*

*value1* and *value2* must be integers. *value1* is shifted left by the amount indicated by the low five bits of *value2.* The integer result replaces both values on the stack.

#### **ishr**

Integer arithmetic shift right

Syntax:

*ishr* = 122

Stack: ..., *value1, value2* => ..., *result*

*value1* and *value2* must be integers. *value1* is shifted right arithmetically (with sign extension) by the amount indicated by the low five bits of *value2.* The integer result replaces both values on the stack.

## **iushr**

Integer logical shift right

Syntax:

*iushr* = 124

Stack: ..., *value1, value2* => ..., *result*

*value1* and *value2* must be integers. *value1* is shifted right logically (with no sign extension) by the amount indicated by the low five bits of *value2.* The integer result replaces both values on the stack.

## **lshl**

Long integer shift left

Syntax:

*lshl* = 121

Stack: ..., *value1-word1*, *value1-word2*, *value2* => ..., *result-word1*, *result-word2*

*value1* must be a long integer and *value2* must be an integer. *value1* is shifted left by the amount indicated by the low six bits of *value2.* The long integer result replaces both values on the stack.

## **lshr**

Long integer arithmetic shift right

Syntax:

*lshr* = 123

Stack: ..., *value1-word1*, *value1-word2*, *value2* => ..., *result-word1*, *result-word2*

*value1* must be a long integer and *value2* must be an integer. *value1* is shifted right arithmetically (with sign extension) by the amount indicated by the low six bits of *value2.* The long integer result replaces both values on the stack.

## **lushr**

Long integer logical shift right

Syntax:

*lushr* = 125

Stack: ..., *value1-word1*, *value1-word2*, *value2-word1*, *value2-word2* => ..., *result-word1*, *result-word2*

*value1* must be a long integer and *value2* must be an integer. *value1* is shifted right logically (with no sign extension) by the amount indicated by the low six bits of *value2.* The long integer result replaces both values on the stack.

## **iand**

Integer boolean AND

Syntax:

*iand* = 126

Stack: ..., *value1, value2* => ..., *result*

*value1* and *value2* must both be integers. They are replaced on the stack by their bitwise logical and (conjunction).

#### **land**

Long integer boolean AND

Syntax:

*land* = 127

Stack: ..., *value1-word1*, *value1-word2*, *value2-word1*, *value2-word2* => ..., *result-word1*, *result-word2*

*value1* and *value2* must both be long integers. They are replaced on the stack by their bitwise logical and (conjunction).

## **ior**

Integer boolean OR

Syntax:

*ior* = 128

Stack: ..., *value1, value2* => ..., *result*

*value1* and *value2* must both be integers. They are replaced on the stack by their bitwise logical or (disjunction).

#### **lor**

Long integer boolean OR

Syntax:

*lor* = 129

Stack: ..., *value1-word1*, *value1-word2*, *value2-word1*, *value2-word2* => ..., *result-word1*, *result-word2*

*value1* and *value2* must both be long integers. They are replaced on the stack by their bitwise logical or (disjunction).

#### **ixor**

Integer boolean XOR

Syntax:

*ixor* = 130

Stack: ..., *value1, value2* => ..., *result*

*value1* and *value2* must both be integers. They are replaced on the stack by their bitwise exclusive or (exclusive disjunction).

### **lxor**

Long integer boolean XOR

Syntax:

*lxor* = 131

Stack: ..., *value1-word1*, *value1-word2*, *value2-word1*, *value2-word2* => ..., *result-word1*, *result-word2*

*value1* and *value2* must both be long integers. They are replaced on the stack by their bitwise exclusive or (exclusive disjunction).

# **3.10 Conversion Operations**

#### **i2l**

Integer to long integer conversion

*i2l* = 133

Stack: ..., *value* => ..., *result-word1*, *result-word2*

*value* must be an integer. It is converted to a long integer. The result replaces *value* on the stack.

# **i2f**

Integer to single float

Syntax:

Syntax:

*i2f* = 134

Stack: ..., *value* => ..., *result*

*value* must be an integer. It is converted to a single-precision floating point number. The result replaces *value* on the stack.

## **i2d**

Integer to double float

Syntax:

# *i2d* = 135

Stack: ..., *value* => ..., *result-word1*, *result-word2*

*value* must be an integer. It is converted to a double-precision floating point number. The result replaces *value* on the stack.

## **l2i**

Long integer to integer

Syntax:

*l2i* = 136

Stack: ..., *value-word1*, *value-word2* => ..., *result*

*value* must be a long integer. It is converted to an integer by taking the low-order 32 bits. The result replaces *value* on the stack.

# **l2f**

Long integer to single float

Syntax:

 $l2f = 137$ 

Stack: ..., *value-word1*, *value-word2* => ..., *result*

*value* must be a long integer. It is converted to a single-precision floating point number. The result replaces *value* on the stack.

#### **l2d**

Long integer to double float

Syntax:

*l2d* = 138

Stack: ..., *value-word1*, *value-word2* => ..., *result-word1*, *result-word2*

*value* must be a long integer. It is converted to a double-precision floating point number. The result replaces *value* on the stack.

# **f2i**

Single float to integer

Syntax:

 $f2i = 139$ 

Stack: ..., *value* => ..., *result*

*value* must be a single-precision floating point number. It is converted to an integer. The result replaces *value* on the stack. See *The Java Language Specification* for details on converting floating point numbers to integers.

**Note**: Mustn't refer to the *Java Language Specification*; give semantics here.

**f2l**

Single float to long integer

Syntax:

*f2l* = 140

Stack: ..., *value* => ..., *result-word1*, *result-word2*

*value* must be a single-precision floating point number. It is converted to a long integer. The result replaces *value* on the stack. See *The Java Language Specification* for details on converting floating point numbers to integers.

**Note**: Mustn't refer to the *Java Language Specification*; give semantics here.

## **f2d**

Single float to double float

Syntax:

 $f2d = 141$ 

Stack: ..., *value* => ..., *result-word1*, *result-word2*

*value* must be a single-precision floating point number. It is converted to a double-precision floating point number. The result replaces *value* on the stack.

## **d2i**

Double float to integer

Syntax:

 $d2i = 142$ 

Stack: ..., *value-word1*, *value-word2* => ..., *result*

*value* must be a double-precision floating point number. It is converted to an integer. The result replaces *value* on the stack. See *The Java Language Specification* for details on converting floating point numbers to integers.

**Note**: Mustn't refer to the *Java Language Specification*; give semantics here.

### **d2l**

Double float to long integer

Syntax:

*d2l* = 143

Stack: ..., *value-word1*, *value-word2* => ..., *result-word1*, *result-word2*

*value* must be a double-precision floating point number. It is converted to a long integer. The result replaces *value* on the stack. See *The Java Language Specification* for details on converting floating point numbers to integers.

**Note**: Mustn't refer to the *Java Language Specification*; give semantics here.

### **d2f**

Double float to single float

Syntax:

*d2f* = 144

Stack: ..., *value-word1*, *value-word2* => ..., *result*

*value* must be a double-precision floating point number. It is converted to a single-precision floating point number. If overflow occurs, the result must be infinity with the same sign as *value*. The result replaces *value* on the stack.

## **int2byte**

Integer to signed byte

Syntax:

*int2byte* = 145

Stack: ..., *value* => ..., *result*

*value* must be an integer. It is truncated to a signed 8-bit result, then sign extended to an integer. The result replaces *value* on the stack.

#### **int2char**

Integer to char

Syntax:

*int2char* = 146

Stack: ..., *value* => ..., *result*

*value* must be an integer. It is truncated to an unsigned 16-bit result, then zero extended to an integer. The result replaces *value* on the stack.

## **int2short**

Integer to short

Syntax:

*int2short* = 147

Stack: ..., *value* => ..., *result*

*value* must be an integer. It is truncated to a signed 16-bit result, then sign extended to an integer. The result replaces *value* on the stack.

# **3.11 Control Transfer Instructions**

# **ifeq**

Branch if equal to 0

Syntax:

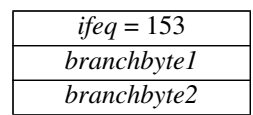

Stack: ..., *value* => ...

*value* must be an integer. It is popped from the stack. If *value* is zero, *branchbyte1* and *branchbyte2* are used to construct a signed 16-bit offset. Execution proceeds at that offset from the address of this instruction. Otherwise execution proceeds at the instruction following the ifeq.

# **ifnull**

Branch if null

Syntax:

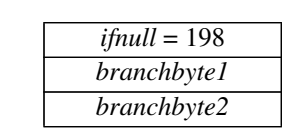

Stack: ..., *value* => ...

*value* must be a reference to an object. It is popped from the stack. If *value* is null, *branchbyte1* and *branchbyte2* are used to construct a signed 16-bit offset. Execution proceeds at that offset from the address of this instruction. Otherwise execution proceeds at the instruction following the ifnull*.*

# **iflt**

Branch if less than 0

Syntax:

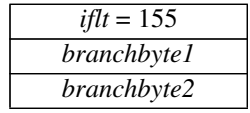

Stack: ..., *value* => ...

*value* must be an integer. It is popped from the stack. If *value* is less than zero, *branchbyte1* and *branchbyte2* are used to construct a signed 16-bit offset. Execution proceeds at that offset from the address of this instruction. Otherwise execution proceeds at the instruction following the iflt.

## **ifle**

Branch if less than or equal to 0

Syntax:

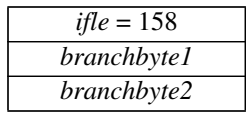

Stack: ..., *value* => ...

*value* must be an integer. It is popped from the stack. If *value* is less than or equal to zero, *branchbyte1* and *branchbyte2* are used to construct a signed 16-bit offset. Execution proceeds at that offset from the address of this instruction. Otherwise execution proceeds at the instruction following the ifle.

#### **ifne**

Branch if not equal to 0

Syntax:

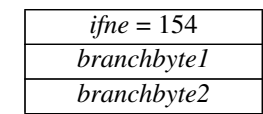

Stack: ..., *value* => ...

*value* must be an integer. It is popped from the stack. If *value* is not equal to zero, *branchbyte1* and *branchbyte2* are used to construct a signed 16-bit offset. Execution proceeds at that offset from the address of this instruction. Otherwise execution proceeds at the instruction following the ifne.

## **ifnonnull**

Branch if not null

Syntax:

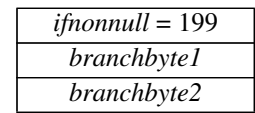

Stack: ..., *value* => ...

*value* must be a reference to an object. It is popped from the stack. If *value* is not null, *branchbyte1* and *branchbyte2* are used to construct a signed 16-bit offset. Execution proceeds at that offset from the address of this instruction. Otherwise execution proceeds at the instruction following the ifnonnull.

# **ifgt**

Branch if greater than 0

Syntax:

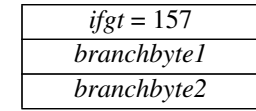

Stack: ..., *value* => ...

*value* must be an integer. It is popped from the stack. If *value* is greater than zero, *branchbyte1* and *branchbyte2* are used to construct a signed 16-bit offset. Execution proceeds at that offset from the address of this instruction. Otherwise execution proceeds at the instruction following the ifgt.

# **ifge**

Branch if greater than or equal to 0

Syntax:

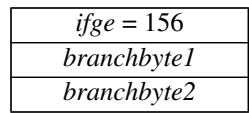

Stack: ..., *value* => ...

*value* must be an integer. It is popped from the stack. If *value* is greater than or equal to zero, *branchbyte1* and *branchbyte2* are used to construct a signed 16-bit offset. Execution proceeds at that offset from the address of this instruction. Otherwise execution proceeds at the instruction following the ifge.

# **if\_icmpeq**

Branch if integers equal

Syntax:

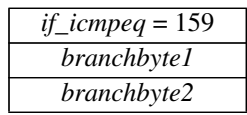

Stack: ..., *value1*, *value2* => ...

*value1* and *value2* must be integers. They are both popped from the stack. If *value1* is equal to *value2*, *branchbyte1* and *branchbyte2* are used to construct a signed 16-bit offset. Execution proceeds at that offset from the address of this instruction. Otherwise execution proceeds at the instruction following the if\_icmpeq.

### **if\_icmpne**

ſ

ı

Branch if integers not equal

Syntax:

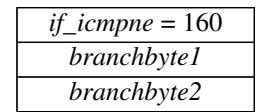

Stack: ..., *value1*, *value2* => ...

*value1* and *value2* must be integers. They are both popped from the stack. If *value1* is not equal to *value2*, *branchbyte1* and *branchbyte2* are used to construct a signed 16-bit offset. Execution proceeds at that offset from the address of this instruction. Otherwise execution proceeds at the instruction following the if\_icmpne.

# **if\_icmplt**

Branch if integer less than

Syntax:

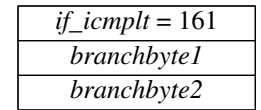

Stack: ..., *value1*, *value2* => ...

*value1* and *value2* must be integers. They are both popped from the stack. If *value1* is less than *value2*, *branchbyte1* and *branchbyte2* are used to construct a signed 16-bit offset. Execution proceeds at that

offset from the address of this instruction. Otherwise execution proceeds at the instruction following the if\_icmplt.

## **if\_icmpgt**

Branch if integer greater than

Syntax:

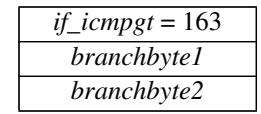

Stack: ..., *value1*, *value2* => ...

*value1* and *value2* must be integers. They are both popped from the stack. If *value1* is greater than *value2*, *branchbyte1* and *branchbyte2* are used to construct a signed 16-bit offset. Execution proceeds at that offset from the address of this instruction. Otherwise execution proceeds at the instruction following the if\_icmpgt.

# **if\_icmple**

Branch if integer less than or equal to

Syntax:

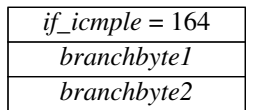

Stack: ..., *value1*, *value2* => ...

*value1* and *value2* must be integers. They are both popped from the stack. If *value1* is less than or equal to *value2*, *branchbyte1* and *branchbyte2* are used to construct a signed 16-bit offset. Execution proceeds at that offset from the address of this instruction. Otherwise execution proceeds at the instruction following the if\_icmple.

### **if\_icmpge**

ı

Branch if integer greater than or equal to

Syntax:

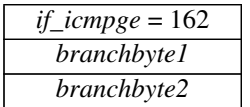

Stack: ..., *value1*, *value2* => ...

*value1* and *value2* must be integers. They are both popped from the stack. If *value1* is greater than or equal to *value2*, *branchbyte1* and *branchbyte2* are used to construct a signed 16-bit offset. Execution proceeds at that offset from the address of this instruction. Otherwise execution proceeds at the instruction following the if\_icmpge.

### **lcmp**

Long integer compare

Syntax:

*lcmp* = 148

Stack: ..., *value1-word1*, *value1-word2*, *value2-word1*, *value2-word1* => ..., *result*

*value1* and *value2* must be long integers. They are both popped from the stack and compared. If *value1* is greater than *value2*, the integer value 1 is pushed onto the stack. If *value1* is equal to *value2*, the value 0 is pushed onto the stack. If *value1* is less than *value2*, the value –1 is pushed onto the stack.

### **fcmpl**

Single float compare (–1 on NaN)

Syntax:

*fcmpl* = 149

Stack: ..., *value1*, *value2* => ..., *result*

*value1* and *value2* must be single-precision floating point numbers. They are both popped from the stack and compared. If *value1* is greater than *value2*, the integer value 1 is pushed onto the stack. If *value1* is equal to *value2*, the value 0 is pushed onto the stack. If *value1* is less than *value2*, the value –1 is pushed onto the stack.

If either *value1* or *value2* is NaN, the value –1 is pushed onto the stack.

# **fcmpg**

Single float compare (1 on NaN)

Syntax:

*fcmpg* = 150

Stack: ..., *value1*, *value2* => ..., *result*

*value1* and *value2* must be single-precision floating point numbers. They are both popped from the stack and compared. If *value1* is greater than *value2*, the integer value 1 is pushed onto the stack. If *value1* is equal to *value2*, the value 0 is pushed onto the stack. If *value1* is less than *value2*, the value –1 is pushed onto the stack.

If either *value1* or *value2* is NaN, the value 1 is pushed onto the stack.

### **dcmpl**

Double float compare (–1 on NaN)

Syntax:

*dcmpl* = 151

Stack: ..., *value1-word1*, *value1-word2*, *value2-word1*, *value2-word1* => ..., *result*

*value1* and *value2* must be double-precision floating point numbers. They are both popped from the stack and compared. If *value1* is greater than *value2*, the integer value 1 is pushed onto the stack. If *value1* is equal to *value2*, the value 0 is pushed onto the stack. If *value1* is less than *value2*, the value –1 is pushed onto the stack.

If either *value1* or *value2* is NaN, the value –1 is pushed onto the stack.

## **dcmpg**

Double float compare (1 on NaN)

Syntax:

*dcmpg* = 152

Stack: ..., *value1-word1*, *value1-word2*, *value2-word1*, *value2-word1* => ..., *result*

*value1* and *value2* must be double-precision floating point numbers. They are both popped from the stack and compared. If *value1* is greater than *value2*, the integer value 1 is pushed onto the stack. If *value1* is equal to *value2*, the value 0 is pushed onto the stack. If *value1* is less than *value2*, the value –1 is pushed onto the stack.

If either *value1* or *value2* is NaN, the value 1 is pushed onto the stack.

## **if\_acmpeq**

Branch if object references are equal

Syntax:

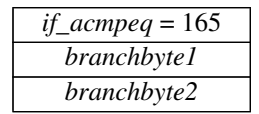

Stack: ..., *value1*, *value2* => ...

*value1* and *value2* must be references to objects. They are both popped from the stack. If the objects refrerenced are not the same, *branchbyte1* and *branchbyte2* are used to construct a signed 16-bit offset. Execution proceeds at that offset from the Address of this instruction. Otherwise execution proceeds at the instruction following the if\_acmpeq.

## **if\_acmpne**

Branch if object references not equal

Syntax:

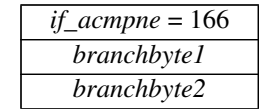

Stack: ..., *value1*, *value2* => ...

*value1* and *value2* must be references to objects. They are both popped from the stack. If the objecs referenced are not the same, *branchbyte1* and *branchbyte2* are used to construct a signed 16-bit offset. Execution proceeds at that offset from the address of this instruction. Otherwise execution proceeds at the instruction following the if\_acmpne.

### **goto**

Branch always

Syntax:

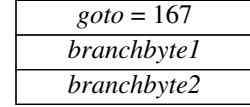

#### Stack: no change

*branchbyte1* and *branchbyte2* are used to construct a signed 16-bit offset. Execution proceeds at that offset from the address of this instruction.

## **goto\_w**

Branch always (wide index)

Syntax:

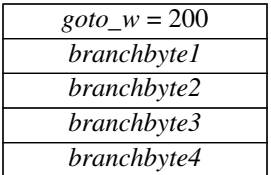

Stack: no change

*branchbyte1*, *branchbyte2*, *branchbyte3*, and *branchbyte4* are used to construct a signed 32-bit offset. Execution proceeds at that offset from the address of this instruction.

#### **jsr**

Jump subroutine

Syntax:

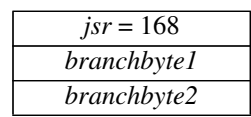

Stack: ... => ..., *return-address*

*branchbyte1* and *branchbyte2* are used to construct a signed 16-bit offset. The address of the instruction immediately following the jsr is pushed onto the stack. Execution proceeds at the offset from the address of this instruction.

**Note**: The jsr instruction is used in the implementation of Java's finally keyword.

### **jsr\_w**

Jump subroutine (wide index)

Syntax:

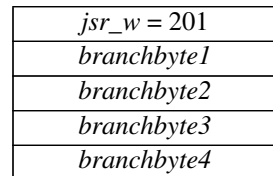

Stack: ... => ..., *return-address*

*branchbyte1*, *branchbyte2*, *branchbyte3*, and *branchbyte4* are used to construct a signed 32-bit offset. The address of the instruction immediately following the jsr\_w is pushed onto the stack. Execution proceeds at the offset from the address of this instruction.

**ret**

Return from subroutine

Syntax:

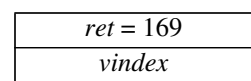

Stack: no change

Local variable *vindex* in the current Java frame must contain a return address. The contents of the local variable are written into the pc.

Note that jsr pushes the address onto the stack, and ret gets it out of a local variable. This asymmetry is intentional.

**Note**: The ret instruction is used in the implementation of Java's finally keyword.

### **ret\_w**

Return from subroutine (wide index)

Syntax:

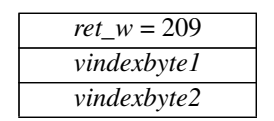

Stack: no change

*vindexbyte1* and *vindexbyte2* are assembled into an unsigned 16-bit index to a local variable in the current Java frame. That local variable must contain a return address. The contents of the local variable are written into the pc. See the ret instruction for more information.

# **3.12 Function Return**

### **ireturn**

Return integer from function

Syntax:

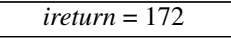

Stack: ..., *value* => [empty]

*value* must be an integer. The value *value* is pushed onto the stack of the previous execution environment. Any other values on the operand stack are discarded. The interpreter then returns control to its caller.

### **lreturn**

Return long integer from function

Syntax:

*lreturn* = 173

Stack: ..., *value-word1*, *value-word2* => [empty]

*value* must be a long integer. The value *value* is pushed onto the stack of the previous execution environment. Any other values on the operand stack are discarded. The interpreter then returns control to its caller.

## **freturn**

Return single float from function

Syntax:

*freturn* = 174

Stack: ..., *value* => [empty]

*value* must be a single-precision floating point number. The value *value* is pushed onto the stack of the previous execution environment. Any other values on the operand stack are discarded. The interpreter then returns control to its caller.

## **dreturn**

Return double float from function

Syntax:

*dreturn* = 175

Stack: ..., *value-word1*, *value-word2* => [empty]

*value* must be a double-precision floating point number. The value *value* is pushed onto the stack of the previous execution environment. Any other values on the operand stack are discarded. The interpreter then returns control to its caller.

#### **areturn**

Return object reference from function

Syntax:

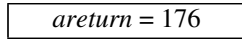

Stack: ..., *value* => [empty]

*value* must be a reference to an object. The value *value* is pushed onto the stack of the previous execution environment. Any other values on the operand stack are discarded. The interpreter then returns control to its caller.

#### **return**

Return (void) from procedure

Syntax:

*return* = 177

Stack:  $\ldots \Rightarrow$  [empty]

All values on the operand stack are discarded. The interpreter then returns control to its caller.

## **breakpoint**

Stop and pass control to breakpoint handler

Syntax:

*breakpoint* = 202

Stack: no change

# **3.13 Table Jumping**

# **tableswitch**

Access jump table by index and jump

Syntax:

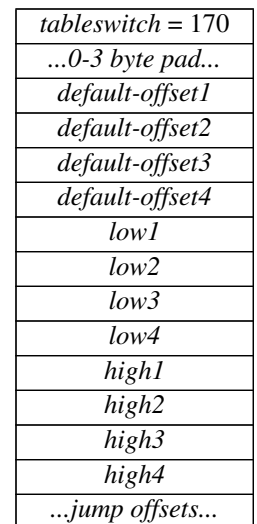

Stack: ..., *index* => ...

tableswitch is a variable length instruction. Immediately after the tableswitch instruction, between zero and three 0's are inserted as padding so that the next byte begins at an address that is a multiple of four. After the padding follow a series of signed 4-byte quantities: *default-offset, low, high,* and then *high*-*low*+1 further signed 4-byte offsets. The *high*-*low*+1 signed 4-byte offsets are treated as a 0-based jump table.

The *index* must be an integer. If *index* is less than *low* or *index* is greater than *high*, then *default-offset* is added to the address of this instruction. Otherwise, *low* is subtracted from *index*, and the *index*-*low*'th element of the jump table is extracted, and added to the address of this instruction.

ſ

# **lookupswitch**

Access jump table by key match and jump

Syntax:

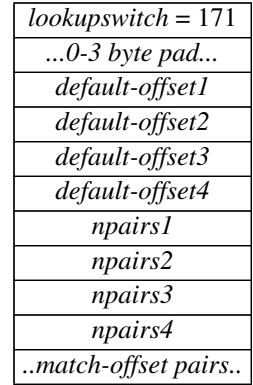

Stack: ..., *key* => ...

lookupswitch is a variable length instruction. Immediately after the lookupswitch instruction, between zero and three 0's are inserted as padding so that the next byte begins at an address that is a multiple of four.

Immediately after the padding are a series of pairs of signed 4-byte quantities. The first pair is special. The first item of that pair is the default offset, and the second item of that pair gives the number of pairs that follow. Each subsequent pair consists of a *match* and an *offset*.

The *key* must be an integer. The integer *key* on the stack is compared against each of the *match*es. If it is equal to one of them, the *offset* is added to the address of this instruction. If the *key* does not match any of the *match*es, the default offset is added to the address of this instruction.

# **3.14 Manipulating Object Fields**

# **putfield**

Set field in object

Syntax:

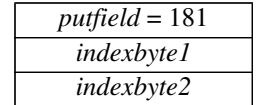

Stack: ..., *objectref*, *value* => ...

OR

Stack: ..., *objectref*, *value-word1*, *value-word2* => ...

*indexbyte1* and *indexbyte2* are used to construct an index into the constant pool of the current class. The constant pool item will be a field reference to a class name and a field name. The item is resolved to a field block pointer which has both the field width (in bytes) and the field offset (in bytes).

The field at that *offset* from the start of the object referenced by *objectref* will be set to the *value* on the top of the stack.

This instruction deals with both 32-bit and 64-bit wide fields.

If *objectref* is null, a NullPointerException is generated.

If the specified field is a static field, an IncompatibleClassChangeError is thrown.

# **getfield**

Fetch field from object

Syntax:

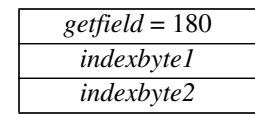

Stack: ..., *objectref* => ..., *value*

OR

Stack: ..., *objectref* => ..., *value-word1*, *value-word2*

*indexbyte1* and *indexbyte2* are used to construct an index into the constant pool of the current class. The constant pool item will be a field reference to a class name and a field name. The item is resolved to a field block pointer which has both the field width (in bytes) and the field *offset* (in bytes).

*objectref* must be a reference to an object. The value at *offset* into the object referenced by *objectref* replaces *objectref* on the top of the stack.

This instruction deals with both 32-bit and 64-bit wide fields.

If *objectref* is null, a NullPointerException is generated.

If the specified field is a static field, an IncompatibleClassChangeError is thrown.

### **putstatic**

Set static field in class

Syntax:

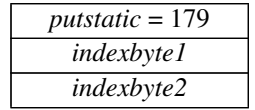

Stack: ..., *value* => ...

OR

Stack: ..., *value-word1*, *value-word2* => ...

*indexbyte1* and *indexbyte2* are used to construct an index into the constant pool of the current class. The constant pool item will be a field reference to a static field of a class. That field will be set to have the value on the top of the stack.

This instruction works for both 32-bit and 64-bit wide fields.

If the specified field is a dynamic field, an IncompatibleClassChangeError is thrown.

# **getstatic**

Get static field from class

Syntax:

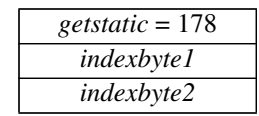

Stack: ..., => ..., *value*

OR

Stack: ..., => ..., *value-word1*, *value-word2*

*indexbyte1* and *indexbyte2* are used to construct an index into the constant pool of the current class. The constant pool item will be a field reference to a static field of a class.

This instruction deals with both 32-bit and 64-bit wide fields.

If the specified field is a dynamic field, an IncompatibleClassChangeError is generated.

# **3.15 Method Invocation**

There are four instructions that implement method invocation.

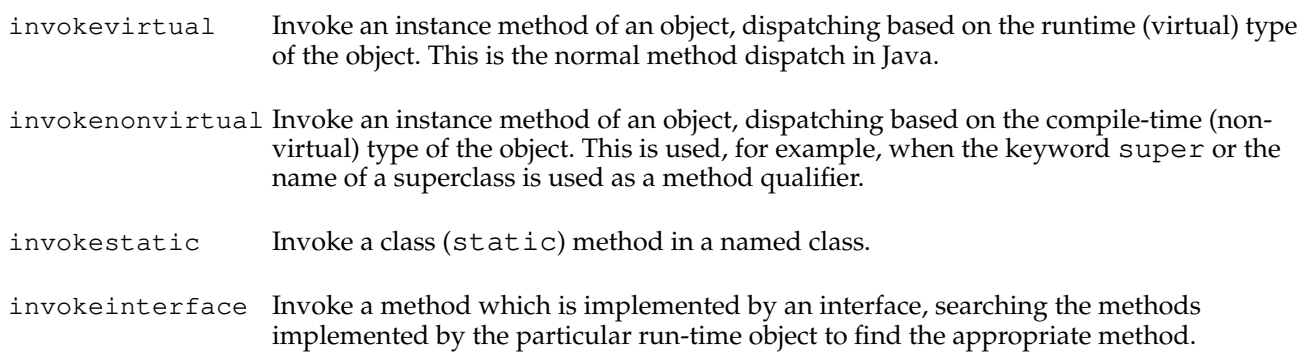

# **invokevirtual**

Invoke instance method, dispatch based on run-time type

Syntax:

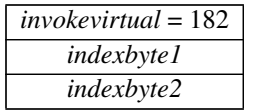

Stack: *..., objectref*, [*arg1*, [*arg2* ...]]*, ...* => *...*

The operand stack must contain a reference to an object and some number of arguments. *indexbyte1* and *indexbyte2* are used to construct an index into the constant pool of the current class. The item at that index in the constant pool contains the complete method signature. A pointer to the object's method table is retrieved from the object reference. The method signature is looked up in the method table. The method signature is guaranteed to exactly match one of the method signatures in the table.

The result of the lookup is an index into the method table of the named class, which is used with the object's dynamic type to look in the method table of that type, where a pointer to the method block for the matched method is found. The method block indicates the type of method (native, synchronized, and so on) and the number of arguments expected on the operand stack.

If the method is marked synchronized the monitor associated with *objectref* is entered.

The *objectref* and arguments are popped off this method's stack and become the initial values of the local variables of the new method. Execution continues with the first instruction of the new method.

If the object reference on the operand stack is null, a NullPointerException is thrown. If during the method invocation a stack overflow is detected, a StackOverflowError is thrown.

#### **invokenonvirtual**

Invoke instance method, dispatching based on compile-time type

Syntax:

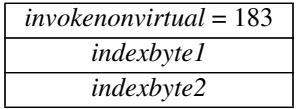

Stack: *..., objectref*, [*arg1*, [*arg2* ...]]*, ...* => *...*

The operand stack must contain a reference to an object and some number of arguments. *indexbyte1* and *indexbyte2* are used to construct an index into the constant pool of the current class. The item at that index in the constant pool contains a complete method signature and class. The method signature is looked up in the method table of the class indicated. The method signature is guaranteed to exactly match one of the method signatures in the table.

The result of the lookup is a method block. The method block indicates the type of method (native, synchronized, and so on) and the number of arguments (nargs) expected on the operand stack.

If the method is marked synchronized the monitor associated with *objectref* is entered.

The *objectref* and arguments are popped off this method's stack and become the initial values of the local variables of the new method. Execution continues with the first instruction of the new method.

If the object reference on the operand stack is null, a NullPointerException is thrown. If during the method invocation a stack overflow is detected, a StackOverflowError is thrown.

#### **invokestatic**

Invoke a class (static) method

Syntax:

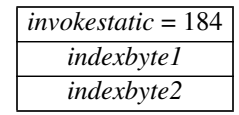

Stack: *...*, [*arg1*, [*arg2* ...]]*, ...* => *...*

The operand stack must contain some number of arguments. *indexbyte1* and *indexbyte2* are used to construct an index into the constant pool of the current class. The item at that index in the constant pool contains the complete method signature and class. The method signature is looked up in the method table of the class indicated. The method signature is guaranteed to exactly match one of the method signatures in the class's method table.

The result of the lookup is a method block. The method block indicates the type of method (native, synchronized, and so on) and the number of arguments (nargs) expected on the operand stack.

If the method is marked synchronized the monitor associated with the class is entered.

The arguments are popped off this method's stack and become the initial values of the local variables of the new method. Execution continues with the first instruction of the new method.

If during the method invocation a stack overflow is detected, a StackOverflowError is thrown.

# **invokeinterface**

Invoke interface method

Syntax:

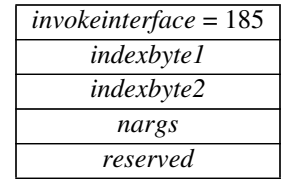

Stack: *..., objectref*, [*arg1*, [*arg2* ...]]*, ...* => *...*

The operand stack must contain a reference to an object and *nargs*-1 arguments. *indexbyte1* and *indexbyte2* are used to construct an index into the constant pool of the current class. The item at that index in the constant pool contains the complete method signature. A pointer to the object's method table is retrieved from the object reference. The method signature is looked up in the method table. The method signature is guaranteed to exactly match one of the method signatures in the table.

The result of the lookup is a method block. The method block indicates the type of method (native, synchronized, and so on) but unlike invokevirtual and invokenonvirtual, the number of available arguments (nargs) is taken from the bytecode.

If the method is marked synchronized the monitor associated with *objectref* is entered.

The *objectref* and arguments are popped off this method's stack and become the initial values of the local variables of the new method. Execution continues with the first instruction of the new method.

If the *objectref* on the operand stack is null, a NullPointerException is thrown. If during the method invocation a stack overflow is detected, a StackOverflowError is thrown.

# **3.16 Exception Handling**

### **athrow**

Throw exception or error

Syntax:

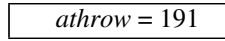

Stack: ..., *objectref* => [undefined]

*objectref* must be a reference to an object which is a subclass of Throwable, which is thrown. The current Java stack frame is searched for the most recent catch clause that catches this class or a superclass of this class. If a matching catch list entry is found, the pc is reset to the address indicated by the catch-list entry, and execution continues there.

If no appropriate catch clause is found in the current stack frame, that frame is popped and the object is rethrown. If one is found, it contains the location of the code for this exception. The pc is reset to that location and execution continues. If no appropriate catch is found in the current stack frame, that frame is popped and the *objectref* is rethrown.

If *objectref* is null, then a NullPointerException is thrown instead.

# **3.17 Miscellaneous Object Operations**

#### **new**

Create new object

Syntax:

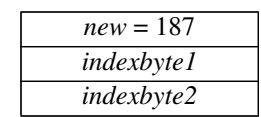

Stack: ... => ..., *objectref*

*indexbyte1* and *indexbyte2* are used to construct an index into the constant pool of the current class. The item at that index must be a class name that can be resolved to a class pointer, *class*. A new instance of that class is then created and a reference to the object is pushed on the stack.

### **checkcast**

Make sure object is of given type

Syntax:

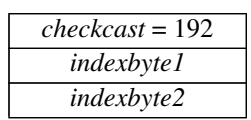

Stack: ..., *objectref* => ..., *objectref*

*indexbyte1* and *indexbyte2* are used to construct an index into the constant pool of the current class. The string at that index of the constant pool is presumed to be a class name which can be resolved to a class pointer, *class*. *objectref* must be a reference to an object.

checkcast determines whether *objectref* can be cast to be a reference to an object of class *class*. A null *objectref* can be cast to any *class*. Otherwise the referenced object must be an instance of *class* or one of its superclasses. (See the *Java Language Specification* for information on how to determine whether a *objectref* is an instance of a class.) If *objectref* can be cast to *class* execution proceeds at the next instruction, and the *objectref* remains on the stack.

If *objectref* cannot be cast to *class*, a ClassCastException is thrown.

**Note**: Mustn't refer to the *Java Language Specification*; give semantics here.

### **instanceof**

Determine if an object is of given type

Syntax:

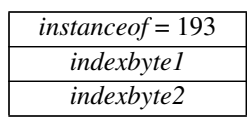

Stack: ..., *objectref* => ..., *result*

*indexbyte1* and *indexbyte2* are used to construct an index into the constant pool of the current class. The string at that index of the constant pool is presumed to be a class name which can be resolved to a class pointer, *class*. *objectref* must be a reference to an object.

*instanceof* determines whether *objectref* can be cast to be a reference to an object of the class *class*. This instruction will overwrite *objectref* with 1 if *objectref* is an instance of *class* or one of its superclasses. (See the *Java Language Specification* for information on how to determine whether a object reference is an instance of a class.) Otherwise, *objectref* is overwritten by 0. If *objectref* is null, it's overwritten by 0.

**Note**: Mustn't refer to the *Java Language Specification*; give semantics here.

# **3.18 Monitors**

# **monitorenter**

Enter monitored region of code

Syntax:

*monitorenter* = 194

Stack: ..., *objectref* => ...

*objectref* must be a reference to an object.

The interpreter attempts to obtain exclusive access via a lock mechanism to *objectref*. If another thread already has *objectref* locked, than the current thread waits until the object is unlocked. If the current thread already has the object locked, then continue execution. If the object is not locked, then obtain an exclusive lock.

If *objectref* is null, then a NullPointerException is thrown instead.

## **monitorexit**

Exit monitored region of code

Syntax:

*monitorexit* = 195

Stack: ..., *objectref* => ...

*objectref* must be a reference to an object.

The lock on the object released. If this is the last lock that this thread has on that object (one thread is allowed to have multiple locks on a single object), then other threads that are waiting for the object to be available are allowed to proceed.

If *objectref* is null, then a NullPointerException is thrown instead.
# *Appendix A: An Optimization*

The following set of pseudo-instructions suffixed by  $\_\text{quick}$  are variants of Java virtual machine instructions. They are used to improve the speed of interpreting bytecodes. They are not part of the virtual machine specification or instruction set, and are invisible outside of an Java virtual machine implementation. However, inside a virtual machine implementation they have proven to be an effective optimization.

A compiler from Java source code to the Java virtual machine instruction set emits only non-\_quick instructions. If the \_quick pseudo-instructions are used, each instance of a non-\_quick instruction with a \_quick variant is overwritten on execution by its \_quick variant. Subsequent execution of that instruction instance will be of the \_quick variant.

In all cases, if an instruction has an alternative version with the suffix \_quick, the instruction references the constant pool. If the \_quick optimization is used, each non-\_quick instruction with a \_quick variant performs the following:

- Resolves the specified item in the constant pool
- Signals an error if the item in the constant pool could not be resolved for some reason
- Turns itself into the \_quick version of the instruction. The instructions putstatic, getstatic, putfield, and getfield each have two \_quick versions.
- Performs its intended operation

This is identical to the action of the instruction without the \_quick optimization, except for the additional step in which the instruction overwrites itself with its \_quick variant.

The \_quick variant of an instruction assumes that the item in the constant pool has already been resolved, and that this resolution did not generate any errors. It simply performs the intended operation on the resolved item.

**Note:** some of the invoke methods only support a single-byte offset into the method table of the object; for objects with 256 or more methods some invocations cannot be "quicked" with only these bytecodes. We also need to define or change existing getfield and putfield bytecodes to support more than a byte of *offset*.

This Appendix doesn't give the opcode values of the pseudo-instructions, since they are invisible and subject to change.

# **A.1 Constant Pool Resolution**

When the class is read in, an array constant\_pool [] of size nconstants is created and assigned to a field in the class. constant\_pool  $[0]$  is set to point to a dynamically allocated array which indicates which fields in the constant\_pool have already been resolved. constant\_pool[1] through constant\_pool[nconstants - 1] are set to point at the "type" field that corresponds to this constant item.

When an instruction is executed that references the constant pool, an index is generated, and constant\_pool[0] is checked to see if the index has already been resolved. If so, the value of constant\_pool[index] is returned. If not, the value of constant\_pool[index] is resolved to be the actual pointer or data, and overwrites whatever value was already in constant pool [index].

# **A.2 Pushing Constants onto the Stack (\_quick variants)**

## **ldc1\_quick**

Push item from constant pool onto stack

Syntax:

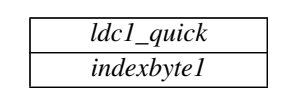

Stack: ... => ..., *item*

*indexbyte1* is used as an unsigned 8-bit index into the constant pool of the current class. The *item* at that index is pushed onto the stack.

# **ldc2\_quick**

Push item from constant pool onto stack

Syntax:

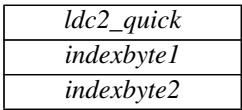

Stack: ... => ..., *item*

*indexbyte1* and *indexbyte2* are used to construct an index into the constant pool of the current class. The *constant* at that index is resolved and the *item* at that index is pushed onto the stack.

## **ldc2w\_quick**

Push long integer or double float from constant pool onto stack

Syntax:

| ldc2w_quick |
|-------------|
| indexbyte1  |
| indexbyte2  |

Stack: ... => ..., *constant-word1*, *constant-word2*

*indexbyte1* and *indexbyte2* are used to construct an index into the constant pool of the current class. The *constant* at that index is pushed onto the stack.

# **A.3 Managing Arrays (\_quick variants)**

#### **anewarray\_quick**

Allocate new array of references to objects

Syntax:

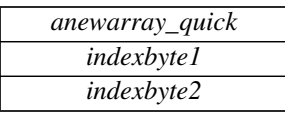

Stack: ..., *size* => *result*

*size* must be an integer. It represents the number of elements in the new array.

*indexbyte1* and *indexbyte2* are are used to construct an index into the constant pool of the current class. The entry must be a class.

A new array of the indicated class type and capable of holding *size* elements is allocated, and *result* is a reference to this new array. Allocation of an array large enough to contain *size* items of the given class type is attempted. All elements of the array are initialized to zero.

If *size* is less than zero, a NegativeArraySizeException is thrown. If there is not enough memory to allocate the array, an OutOfMemoryError is thrown.

#### **multianewarray\_quick**

Allocate new multi-dimensional array

Syntax:

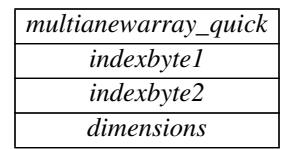

Stack: ..., *size1, size2, ...sizen* => *result*

Each *size* must be an integer. Each represents the number of elements in a dimension of the array.

*indexbyte1* and *indexbyte2* are used to construct an index into the constant pool of the current class. The resulting entry must be a class.

*dimensions* has the following aspects:

- It must be an integer  $\geq 1$ .
- It represents the number of dimensions being created. It must be  $\leq$  the number of dimensions of the array class.
- It represents the number of elements that are popped off the stack. All must be integers greater than or equal to zero. These are used as the sizes of the dimension.

If any of the *size* arguments on the stack is less than zero, a NegativeArraySizeException is thrown. If there is not enough memory to allocate the array, an OutOfMemoryError is thrown.

The *result* is a reference to the new array object.

**Note**: More explanation needed about how this is an array of arrays.

# **A.4 Manipulating Object Fields (\_quick variants)**

## **putfield\_quick**

Set field in object

Syntax:

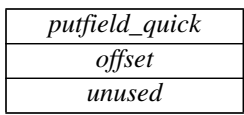

Stack: ..., *objectref*, *value* => ...

*objectref* must be a reference to an object. *value* must be a value of a type appropriate for the specified field. *offset* is the offset for the field in that object. *value* is written at *offset* into the object. Both *objectref* and *value* are popped from the stack.

If *objectref* is null, a NullPointerException is generated.

## **putfield2\_quick**

Set long integer or double float field in object

Syntax:

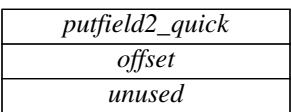

Stack: ..., *objectref*, *value-word1*, *value-word2*=> ...

*objectref* must be a reference to an object. *value* must be a value of a type appropriate for the specified field. *offset* is the offset for the field in that object. *value* is written at *offset* into the object . Both *objectref* and *value* are popped from the stack.

If *objectref* is null, a NullPointerException is generated.

# **getfield\_quick**

Fetch field from object

Syntax:

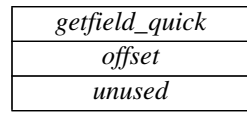

Stack: ..., *objectref* => ..., *value*

*objectref* must be a handle to an object. The value at *offset* into the object referenced by *objectref* replaces *objectref* on the top of the stack.

If *objectref* is null, a NullPointerException is generated.

## **getfield2\_quick**

Fetch field from object

Syntax:

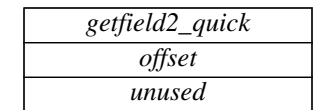

Stack: ..., *objectref* => ..., *value-word1*, *value-word2*

*objectref* must be a handle to an object. The value at *offset* into the object referenced by *objectref* replaces *objectref* on the top of the stack.

If *objectref* is null, a NullPointerException is generated.

#### **putstatic\_quick**

Set static field in class

Syntax:

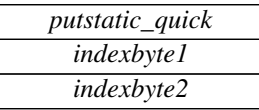

Stack: ..., *value* => ...

*indexbyte1* and *indexbyte2* are used to construct an index into the constant pool of the current class. The constant pool item will be a field reference to a static field of a class. *value* must be the type appropriate to that field. That field will be set to have the value *value.*

## **putstatic2\_quick**

Set static field in class

Syntax:

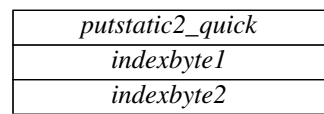

Stack: ..., *value-word1*, *value-word2* => ...

*indexbyte1* and *indexbyte2* are used to construct an index into the constant pool of the current class. The constant pool item will be a field reference to a static field of a class. That field must either be a long integer or a double precision floating point number. *value* must be the type appropriate to that field. That field will be set to have the value *value.*

#### **getstatic\_quick**

Get static field from class

Syntax:

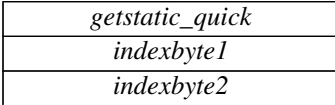

Stack: ..., => ..., *value*

*indexbyte1* and *indexbyte2* are used to construct an index into the constant pool of the current class. The constant pool item will be a field reference to a static field of a class. The value of that field will replace *handle* on the stack.

## **getstatic2\_quick**

Get static field from class

Syntax:

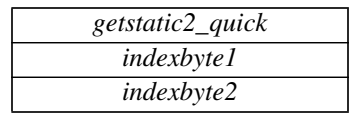

Stack: ..., => ..., *value-word1*, *value-word2*

*indexbyte1* and *indexbyte2* are used to construct an index into the constant pool of the current class. The constant pool item will be a field reference to a static field of a class. The field must be a long integer or a double precision floating point number. The value of that field will replace *handle* on the stack

# **A.5 Method Invocation (\_quick variants)**

#### **invokevirtual\_quick**

Invoke instance method, dispatching based on run-time type

Syntax:

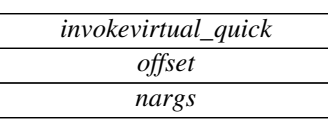

Stack: *..., objectref*, [*arg1*, [*arg2* ...]] => *...*

The operand stack must contain *objectref,* a reference to an object and *nargs-1* arguments. The method block at *offset* in the object's method table, as determined by the object's dynamic type, is retrieved. The method block indicates the type of method (native, synchronized, etc.).

If the method is marked synchronized the monitor associated with the object is entered.

The base of the local variables array for the new Java stack frame is set to point to *objectref* on the stack, making *objectref* and the supplied arguments (*arg1*, *arg2*, ...) the first *nargs* local variables of the new frame. The total number of local variables used by the method is determined, and the execution environment of the new frame is pushed after leaving sufficient room for the locals. The base of the operand stack for this method invocation is set to the first word after the execution environment. Finally, execution continues with the first instruction of the matched method.

If *objectref* is null, a NullPointerException is thrown. If during the method invocation a stack overflow is detected, a StackOverflowError is thrown.

#### **invokevirtualobject\_quick**

Invoke instance method of class java.lang.Object, specifically for benefit of arrays

Syntax:

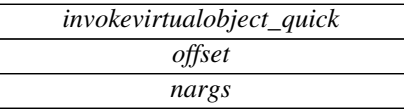

Stack: *..., objectref*, [*arg1*, [*arg2* ...]] => *...*

The operand stack must contain *objectref,* a reference to an object or to an array and *nargs-1* arguments. The method block at *offset* in java.lang.Object's method table is retrieved. The method block indicates the type of method (native, synchronized, etc.).

If the method is marked synchronized the monitor associated with *handle* is entered.

The base of the local variables array for the new Java stack frame is set to point to *objectref* on the stack, making *objectref* and the supplied arguments (*arg1*, *arg2*, ...) the first *nargs* local variables of the new

frame. The total number of local variables used by the method is determined, and the execution environment of the new frame is pushed after leaving sufficient room for the locals. The base of the operand stack for this method invocation is set to the first word after the execution environment. Finally, execution continues with the first instruction of the matched method.

If *objectref* is null, a NullPointerException is thrown. If during the method invocation a stack overflow is detected, a StackOverflowError is thrown.

#### **invokenonvirtual\_quick**

Invoke instance method, dispatching based on compile-time type

Syntax:

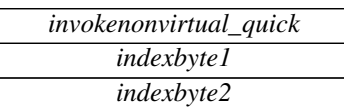

Stack: *..., objectref*, [*arg1*, [*arg2* ...]] => *...*

The operand stack must contain *objectref,* a reference to an object and some number of arguments. *indexbyte1* and *indexbyte2* are used to construct an index into the constant pool of the current class. The item at that index in the constant pool contains a method slot index and a pointer to a class. The method block at the method slot index in the indicated class is retrieved. The method block indicates the type of method (native, synchronized, etc.) and the number of arguments (*nargs*) expected on the operand stack.

If the method is marked synchronized the monitor associated with the object is entered.

The base of the local variables array for the new Java stack frame is set to point to *objectref* on the stack, making *objectref* and the supplied arguments (*arg1*, *arg2*, ...) the first *nargs* local variables of the new frame. The total number of local variables used by the method is determined, and the execution environment of the new frame is pushed after leaving sufficient room for the locals. The base of the operand stack for this method invocation is set to the first word after the execution environment. Finally, execution continues with the first instruction of the matched method.

If *objectref* is null, a NullPointerException is thrown. If during the method invocation a stack overflow is detected, a StackOverflowError is thrown.

#### **invokestatic\_quick**

Invoke a class (static) method

Syntax:

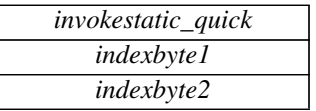

Stack: *...,* [*arg1*, [*arg2* ...]] => *...*

The operand stack must contain some number of arguments. *indexbyte1* and *indexbyte2* are used to construct an index into the constant pool of the current class. The item at that index in the constant pool contains a method slot index and a pointer to a class. The method block at the method slot index in the indicated class is retrieved. The method block indicates the type of method (native, synchronized, etc.) and the number of arguments (*nargs*) expected on the operand stack.

If the method is marked synchronized the monitor associated with the method's class is entered.

The base of the local variables array for the new Java stack frame is set to point to the first argument on the stack, making the supplied arguments (*arg1*, *arg2*, ...) the first *nargs* local variables of the new frame. The total number of local variables used by the method is determined, and the execution environment of the new frame is pushed after leaving sufficient room for the locals. The base of the

operand stack for this method invocation is set to the first word after the execution environment. Finally, execution continues with the first instruction of the matched method.

If the object handle on the operand stack is null, a NullPointerException is thrown. If during the method invocation a stack overflow is detected, a StackOverflowError is thrown.

#### **invokeinterface\_quick**

Invoke interface method

Syntax:

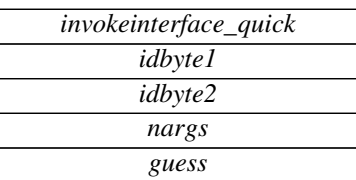

Stack: *..., objectref*, [*arg1*, [*arg2* ...]] => *...*

The operand stack must contain *objectref,* a reference to an object, and *nargs*-1 arguments. *idbyte1* and *idbyte2* are used to construct an index into the constant pool of the current class. The item at that index in the constant pool contains the complete method signature. A pointer to the object's method table is retrieved from the object *handle*.

The method signature is searched for in the object's method table. As a short-cut, the method signature at slot *guess* is searched first. If that fails, a complete search of the method table is performed. The method signature is guaranteed to exactly match one of the method signatures in the table.

The result of the lookup is a method block. The method block indicates the type of method (native, synchronized, etc.) but the number of available arguments (*nargs*) is taken from the bytecode.

If the method is marked synchronized the monitor associated with *handle* is entered.

The base of the local variables array for the new Java stack frame is set to point to *handle* on the stack, making *handle* and the supplied arguments (*arg1*, *arg2*, ...) the first *nargs* local variables of the new frame. The total number of local variables used by the method is determined, and the execution environment of the new frame is pushed after leaving sufficient room for the locals. The base of the operand stack for this method invocation is set to the first word after the execution environment. Finally, execution continues with the first instruction of the matched method.

If *objectref* is null, a NullPointerException is thrown. If during the method invocation a stack overflow is detected, a StackOverflowError is thrown.

*guess* is the last guess. Each time through, guess is set to the method offset that was used.

# **A.6 Miscellaneous Object Operations (\_quick variants)**

#### **new\_quick**

Create new object

Syntax:

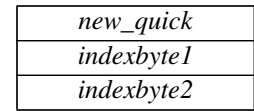

Stack: ... => ..., *objectref*

*indexbyte1* and *indexbyte2* are used to construct an index into the constant pool of the current class. The item at that index must be a class. A new instance of that class is then created and *objectref,* a reference to that object is pushed on the stack.

### **checkcast\_quick**

Make sure object is of given type

Syntax:

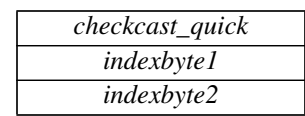

Stack: ..., *objectref* => ..., *objectref*

*objectref* must be a reference to an object. *indexbyte1* and *indexbyte2* are used to construct an index into the constant pool of the current class. The object at that index of the constant pool must have already been resolved.

checkcast then determines whether *objectref* can be cast to a reference to an object of class *class*. A null reference can be cast to any *class*, and otherwise the superclasses of *objectref*'s type are searched for *class*. If class is determined to be a superclass of *objectref*'s type, or if *objectref* is null, it can be cast to *objectref* cannot be cast to *class*, a ClassCastException is thrown.

**Note:** here (and probably in other places) we assume casts don't change the reference; this is implementation dependent.

### **instanceof\_quick**

Determine if object is of given type

Syntax:

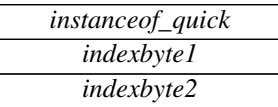

Stack: ..., *objectref* => ..., *result*

*objectref* must be a reference to an object. *indexbyte1* and *indexbyte2* are used to construct an index into the constant pool of the current class. The item of class *class* at that index of the constant pool must have already been resolved.

instanceof determines whether *objectref* can be cast to an object of the class *class*. A null *objectref* can be cast to any *class*, and otherwise the superclasses of *objectref*'s type are searched for *class*. If *class* is determined to be a superclass of *objectref*'s type, *result* is 1 (true). Otherwise, *result* is 0 (false). If *handle* is null, *result* is 0 (false).

# *Index of Instructions*

aaload 39 aastore 41 aconst\_null 29 aload 32 aload\_<n> 32 anewarray 37 anewarray\_quick 75 areturn 64 arraylength 38 astore 35 astore\_<n> 35 athrow 70 baload 39 bastore 42 bipush 27 breakpoint 64 caload 40 castore 42 checkcast 71 checkcast\_quick 81 d2f 55 d2i 54 d2l 54 dadd 45 daload 39 dastore 41 dcmpg 61 dcmpl 60 dconst\_<d> 30 ddiv 48 dload 32 dload\_<n> 32 dmul 47 dneg 49 drem 49 dreturn 64 dstore 34 dstore <n> 34 dsub 46 dup 43 dup\_x1 43 dup\_x2 44 dup2 43 dup2\_x1 44 dup2\_x2 44 f2d 54 f2i 53 f2l 54 fadd 45

faload 39 fastore 41 fcmpg 60 fcmpl 60 fconst\_<f> 30 fdiv 47 fload 31 fload  $\leq n$  > 31 fmul 46 fneg 49 frem 48 freturn 64 fstore 34 fstore\_<n> 34 fsub 46 getfield 67 getfield\_quick 76 getfield2\_quick 77 getstatic 68 getstatic\_quick 77 getstatic2\_quick 78 goto 61 goto\_w 62 i2d 52 i2f 52 i2l 52 iadd 44 iaload 38 iand 51 iastore 40 iconst\_<n> 29 iconst\_m1 29 idiv 47 if\_acmpeq 61 if\_acmpne 61 if\_icmpeq 58 if\_icmpge 59 if\_icmpgt 59 if\_icmple 59 if\_icmplt 58 if\_icmpne 58 ifeq 56 ifge 58 ifgt 57 ifle 57 iflt 56 ifne 57 ifnonnull 57 ifnull 56

iinc 35 iload 30 iload  $\leq n$  > 30 imul 46 ineg 49 instanceof 71 instanceof\_quick 81 instruction name 27 int2byte 55 int2char 55 int2short 55 invokeinterface 70 invokeinterface\_quick 80 invokenonvirtual 69 invokenonvirtual\_quick 79 invokestatic 69 invokestatic\_quick 79 invokevirtual 68 invokevirtual\_quick 78 invokevirtualobject\_quick 78 ior 51 irem 48 ireturn 63 ishl 50 ishr 50 istore 33 istore\_<n> 33 isub 45 iushr 50 ixor 52 jsr 62 jsr\_w 62 l2d 53 l2f 53 l2i 53 ladd 45 laload 38 land 51 lastore 40 lcmp 60 lconst\_<l> 29 ldc1 28 ldc1\_quick 74 ldc2 28 ldc2\_quick 74 ldc2w 29 ldc2w\_quick 74 ldiv 47 lload 31 lload\_<n> 31 lmul 46 lneg 49

lookupswitch 66 lor 51 lrem 48 lreturn 63 lshl 50 lshr 50 lstore 33 lstore\_<n> 33 lsub 45 lushr 51 lxor 52 monitorenter 72 monitorexit 72 multianewarray 37 multianewarray\_quick 75 new 71 new\_quick 80 newarray 36 nop 42 pop 43 pop2 43 putfield 66 putfield\_quick 76 putfield2\_quick 76 putstatic 67 putstatic\_quick 77 putstatic2\_quick 77 ret 63 ret\_w 63 return 64 saload 40 sastore 42 sipush 28 swap 44 tableswitch 65 wide 35